## **УТВЕРЖДЕН**

 $-00078 - 01$  46 01-43-79

## МНОГОУРОВНЕВАЯ СИСТЕМА ПРОГРАММНОГО ДИАГНОСТИРОВАНИЯ ВЫЧИСЛИТЕЛЬНОГО КОМПЛЕКСА СМ1700 (MCNA) ДИАГНОСТИЧЕСКАЯ ПРОГРАММА ЕУРИС

## РУКОВОДСТВО ПО ТЕХНИЧЕСКОМУ ОБСЛУЖИВАНИЮ

 $-00078 - 01$  46 01-43

ЛИСТОВ 78

OldPC.su

 $2176$ 

музей компьютеров

 $-2 -$ 

Rear Courte Colle

**AHHOTAIAN** 

еуковэдства стар техническому обслуживанию содержит<br>новтое описание fetal education (датай сети СМ8532 (КЛС) саедений о Зароуако и запуске твота, требования к техническим соедствай. Вписание алимпия Теста. > vs

## $-00078 - 01$  46 01-43

## СОДЕРЖАНИЕ

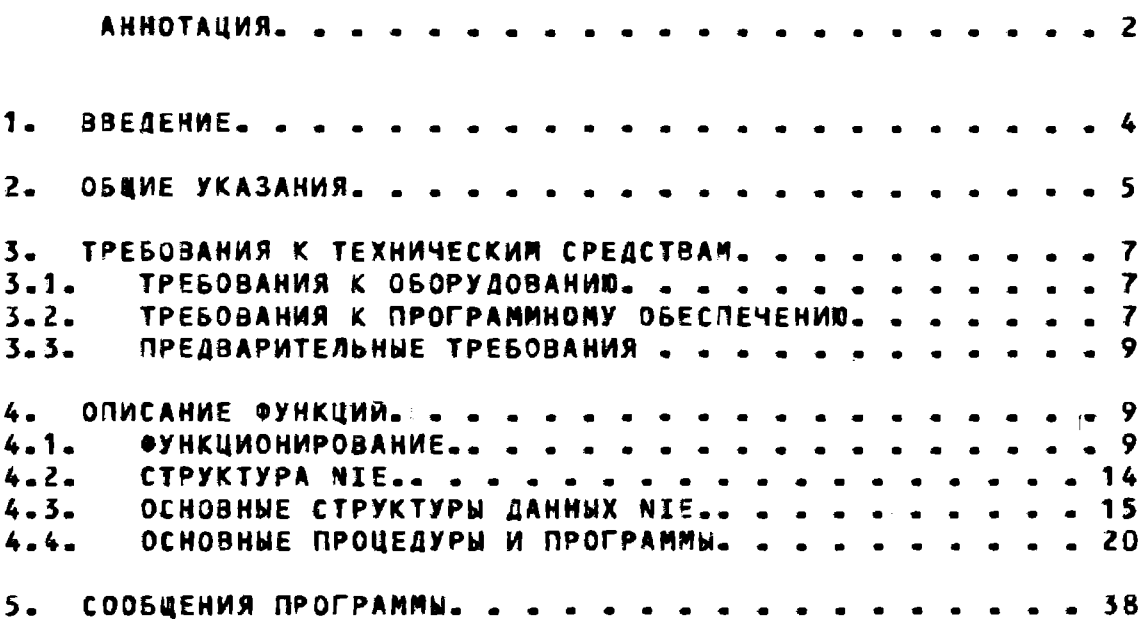

 $-$ 100008=31 65 01=63-1

#### **1. BBEZEH1E**

**BEPCAN TECTOBOA NPOFPANNN CETEBUTO COEDUHENNA (NIE)** ЭТО СРЕДСТЬ), ПРЕДНАЗНАЧЕННОЕ ДЛЯ ПРОВЕРКИ СВЯЗНОСТИ УЗЛОВ В ЛОКАЛЬНОЙ" СЕГИ" И ГДЛЯ" УПРАВЛЕНИЯ: СЕГЬЮ. " МІЕ " ВЫПОЛНЯЕТ **DAHKTNN:** 

<sup>C</sup>- "YOP ABASA A& CACTEMADA" MASHEMARAJAEN "COOGNÉRAÀ "B"NE" M **ADCIPOLANE TABAAUS P3AOB CTABANIS ASSECTASX PSAOBIS LRBRO**LL  $\mathcal{L}^{\text{max}}$ **- 又保行に関係を延回付之**  $\sim 10^{-1}$ - TECTAPOSANNE CBR3NOCTA TPM<sup>a</sup>nonöna (Tepedään<sup>a </sup>maketos) ASTAEŠOMO" FECTAPOBAHWA" BAR "ADCMEBOBATEASADCFEÑ" Y3ADB<sup>es</sup> b R SAR *Committee States* 医室的 机 TASANDE Y3AJ3 W MPO3EPKA OTKANKO3P. XG¥8\$, 3° XV 9 SBA0HD. ⋰⋰⋰⋰⋫⋫∊⋍∊⊙<mark>⋴</mark>∰ NIE NEPENABAT, NAKETS JEINEBOFO TECTA **PASPEUA:T**  $\mathbf{a} = \mathbf{a} + \mathbf{w} + \mathbf{a} + \mathbf{a} + \mathbf{w} + \mathbf{w} + \mathbf{w} + \mathbf{w} + \mathbf{w} + \mathbf{w}$ ЧЕРЕЗ ПОСЛЕДОВАГЕЛЬНОСТЬ УЗЛОР, ЭТРЕДЕЛЕННУЮ ПОЛЬЗОВАТЕЛЕМ,

А ПРОВЕРЯЕТ ОГКЛАСИЯ

- РАЗРЕДАЕТ ПОЛЬЗОВАТЕЛЮ - ОТРЕДЕЛЯТЬ - ОБРАЗЦЫ - ДАННЫХА РАЗМЕР ЛАКЕТА И ЛАРАМЕТРЫ ПЕТЛЕВУЛЮ ТЕСТАЛ.

- PASPEDACT NONBSOBATENG CHATS CTATHCLAKY TPAOMKA NL M OTOSPABATS XAPACTEPACTMKM NAKETOBF

- PASPEWALT TONE309ATENG COXPANNIS HA GNCKE  $\blacksquare$ **BOCCTAHOBMT5 QARHME TABMMGH YBA08F.** 

- PASPEWALT NONS30BATENC NOCNATE NAKET SANPUCA ADENTADAKAUAN AUGJWY AQPECYSMIMY Y3NY N OTOGPA3WT6 СОДЕРЖАНИЕ СООБЩЕНИЯ ИДЕНТИРИКАЗИЯ ЗАНЕДЖЕНСЯ СИСТЕМЫЯ

- PASPEWALT IONSBOUATENO DIOSPABMTS CONEPRANNE CHETHAKOB AGANTEPA NOKANSHOMO NIZ

## $-00078 - 01$  46 01-43

- ОБЕСПЕЧИВАЕТ УДОБСТВА СПРАВОЧНОЙ ИНФОРМАЦИИ.

### 2. ОБЩИЕ УКАЗАНИЯ.

NIE ИСПОЛЬЗУЕТ ЛИШЬ МИНИМАЛЬНОЕ КОЛИЧЕСТВО ВОЗМОЖНОСТЕЙ МНОГОУРОВНЕВОЙ **ФАНКЛНОНУУРНМХ CHCTEMM** ПРОГРАНМНОГО ДИАГНОСТИРОВАНИЯ (МСПД). ТЕРМЫ МСПД "LOOP ON ERROR", "UNIT", "TEST", "SUBTEST" И Т.П. НЕ ПРИМЕНИМЫ К NIE. ТАКИМ ОБРАЗОМ, ФЛАГ, КОТОРЫЙ ДОЛЖЕН БЫТЬ УСТАНОВЛЕН OREPATOPOM, ЕСЛИ ТРЕБУЕТСЯ, ЭТО ФЛАГ "HALT" - ОСТАНОВИТЬСЯ ПРИ ОШИБКЕ. ВСЕ ДРУГИЕ ДОЛЖНЫ КОНТРОЛИРОВАТЬСЯ В ПРЕДЕЛАХ NIE.

ДЛЯ ЗАПУСКА ДИАГНОСТИЧЕСКОГО СУПЕРВИЗОРА СМ 1700 ИСПОЛЬЗУЕТСЯ ОДНА ИЗ СЛЕДУЮЩИХ КОМАНД:

**¤RUN ENSAA - ДЛЯ СМ 1700**  $\pm 1$   $^{\circ}$ 

АЛЯ РАБОТЫ NIE, КОГДА ПОЯВЛЯЕТСЯ ПОДСКАЗКА МСПД "DS>", ИЗДАЮТСЯ СЛЕДУЮЩИЕ КОМАНДЫ:

DS>ATT DW730 HUB DW0

DS>ATT UNA11 DWD XEAD 774510 120 5

DS>LOAD EVDWC

DS>SEL'ALL

#### **DS>START**

ДАННЫЕ ИНИЦИАЛИЗАЦИИ NIE ДОЛЖНЫ ПОЯВИТЬСЯ ВСЛЕД ЗА ПОДСКАЗКОЙ "NIE>". БОЛЕЕ ДЕТАЛЬНАЯ ИНФОРМАЦИЯ О РАБОТЕ ДИАГНОСТИЧЕСКОГО СУПЕРВИЗОРА СМ 1700 ДАНА В ДОКУМЕНТАЦИИ

 $-$ udožė=õt fš difša stronga

**ANY PETRA MORPOURS** A Get a 21 MHZC  $MC<sub>1</sub>Q<sub>2</sub>$ 

АГЕ НАЗНАЧАЕТ РАЗМЕР БУФЕРИ ПРИ ИНИЦИАЛИЗАЦИИ. пля ТОГО, ЧТОБЫ БЫТЬ. УЗЕРЕННЫМА<sup>Е</sup> ЧЁЎ. ЗЎОЁ<sup>й</sup>ч+<sup>3</sup>открепляются. При MULTA NODHAMOJ KJETRININISTO PO NAMOD DOKKE SAJN EN BDOXKE শEXIPRID PUCX - BOH PRPNHAP  $\sim 10^{11}$  km s  $\sim 10^{11}$ 一つへ

 $\rightarrow$  7.0  $\pm$  0.  $\sim$  8  $\Omega$  with ా€ెంల≦ం しまこが ダメリン 全く WOTHE BOUNCE TO HISTER A BUILD ANN UNAIRETCH BOUNCE.<br>Prime of the strategy of the side of the song the top on RECT NUW TO-NITEY BRIDDHENNICH, TELYL CE CHICABIQUEST MIE M BOBBPANAETCH 8 MCDA >53 QTKPE1NEMMH UDNACTM SYDEPA M JAKPATAN KAJANA AGANTEPA NI JI JULI NU MCNONGJORATH<br>ATLANSI YA SAMA TA RENDREGON MARIA ARTISTA ARTHUR AND DE A SARA DE L'ANGERIA ARTISTA A L'ANGERIA A L'ANGERIA A L'ANGERIA A L'ANGE<br>L'ANGERÈT A L'ANGERIA A L'ANGERIA A L'ANGERIA A L'ANGERIA A L'ANGERIA A L'ANGERIA A L'ANGERIA A L'ANGERIA A L' SUCCTAHDBWT5CH 100AE "CTRU C" NPW ИЗДАНИИ "KUMAMAN" "START". **GAR BUXO GAR AB NI E NOCAE "CTRL C". GUARHU SUIS ACHOASSUBAHU** KOMANDA: TSTÄRTE, MENNOMISATEMPENRENENTNINGPLATT AND PRODUCTS.

【監督員への「あ」すると、対義王(1118年) 真神(1117年12月11日) 等記念の ECAM NIE BUNDAHAETCH CONJIBPEMENTAU C BUNDAHENMEM СЕТЕВЫМ ПАКЕТОМ "МАГИСТР", СЕРВЛС ДУЛЖЕН БЫТЬ ЗАПРЕШЁН." ДЛЯ KOMAHA: THE MAIL ON LONG OF LEAD OF

AMCR VCH SET CIRCJIT JNA-9 SHATE OFF CEES TELL HACK ACH PEL FIN AND-O' RESARCE DIRENTES 15 1 1055. C ANCR NCP SET CIRCUIT UNA-J SITATE ON  $V_2 = 0.40258$ MAR MARAKALAM PASPENEH WAA SANPEREH LEPBAC, MSAAETCH СЛЕДУЮЩАЯ КЭМАНЦА:

プリチ ぞくしし ANCR NCP SHOW CIRCUIT UNA-D CHAR

 $\circ$   $-$ 

## $-00078 - 01$  46 01-43

3. ТРЕБОВАНИЯ К ТЕХНИЧЕСКИМ СРЕДСТВАМ

### 3.1. ТРЕБОВАНИЯ К ОБОРУДОВАНИЮ

ТРЕБУЕТСЯ ОБОРУДОВАНИЕ СМ 1700 NPOUECCOP ПО ЛИ ОЙ КОНФИГУРАЦИИ, УПРАВЛЯЕМЫЙ MOC 80e и **СООТВЕТСТВУВАИЙ** ДИАГНОСТИЧЕСКИЙ МОНИТОР. ТРЕБУЕТСЯ КОНТРОЛЛЕР ЛОКАЛЬНОЙ СЕТИ СМВ532 АДАПТЕРЫ МЕЖДУ ОБЕЕЙ ШИНОЙ И NI. **MORET БЫТЬ ИСПОЛЬЗОВАН** ЛЮБОЙ ТЕРМИНАЛ, **СОВМЕСТИМЫЙ**  $\mathbf{c}$ **ДАННЫМ** ОБОРУДОВАНИЕМ, НАПРИМЕР, НЕ ТРЕБУЕТСЯ ОБ'ЯЗАТЕЛЬНО ТЕРМИНАЛА COBMECTHMOFO C BTA2015M.

 $\pm$ 

## 3.2. ТРЕБОВАНИЯ К ПРОГРАММНОМУ ОБЕСПЕЧЕНИЮ.

ЭТА ВЕРСИЯ NIE ДОЛЖНА ИСПОЛЬЗОВАТЬСЯ ПОД УПРАВЛЕНИЕМ ОПЕРАЦИОННОЙ СИСТЕМЫ МОС ВП. ОНА ДОЛЖНА РАБОТАТЬ ា០០ УЛРАВЛЕНИЕМ ДИАГНОСТИЧЕСКОГО СУПЕРВИЗОРА СМ 1700. **NIE** PASOTAET OДНОВРЕМЕННО С РАБОТАЮЩИМ СЕТЕВЫМ ПАКЕТОМ "МАГИСТР" ИЛИ БЕЗ НЕГО. ЕСЛИ "МАГИСТР" РАБОТАЕТ. ОБСЛУЖИВАНИЕ ДОЛЖНО БЫТЬ ОТКЛЮЧЕНО. ВОЗМОЖНО СУЩЕСТВОВАНИЕ ДРУГОГО: ПРОГРАММНОГО ОБЕСПЕЧЕНИЯ ЛИБО НЮАНСОВ НЕСОВМЕСТИМЫХ С РАБОТАЮЩИМ NIE. TOALKO OAWH EKSEMMAAP NIE MOWET PABOTATL B NIE ADANTEPE B ДАННОЕ ВРЕМЯ.

АЛЯ ТОГО, ЧТОБЫ ЕVDUC.EXE ВЫПОЛНИЛСЯ УСПЕШНО ОДИН ДОЛЖЕН: БЫТЬ ИЗМЕНЕН. ПАРАМЕТР СИСТЕМНЫЙ ПАРАМЕТР **SYSGEN** ) CAakoABAXEaeX MOC BC CYT9M AOAIRK 5mXb VNCRK GDDDD= **JXUX** 

ПАРАМЕТР МОЖЕТ БЫТЬ ИЗМЕНЕН АДМИНИСТРАТОРОМ СИСТЕМЫ **NAN OBECNEMENNIE. ПРОГРАММНОМУ НЕОБХОДИМОЙ** СПЕЦИАЛИСТОМ ПО CUCTEMHON APUBEAECHEN SBARETCS (SYSPRV.OPER).

# $-00078 = 69$  is di-43-00.

## $M3$ MEH $ATD$  <10 $M33088$ TE $R9C6777$  napanetp strea $57$   $\cdot$

## **ISET DEF SYSISYSRODI : I SYSEX-1**

 $\mathcal{A} = \mathcal{A} + \mathcal{A} + \mathcal$ **¤RUN AUTHORIZE** 

## UAF>NODIFY < ANS CHEYA (10ABS08ATEA4>/SYTLN=33080 ×212<

UAF>EXIT<br>With the moment is the conduct of the state of the MXD

ALC (MONS303ATENS AONEER SHATA N3 CACTEMS ANN SANNCH <sup>3</sup> KBOTM  $\label{eq:Ricci} \mathcal{L} = \sqrt{P} \left( \rho_{\rm{max}} \right) \left( \mathcal{L} \left( \mathbf{D} \right) \right) \,.$  $-66996$  $H$  Y T  $H$   $\widetilde{H}$   $\widetilde{T}$   $\widetilde{H}$   $\widetilde{T}$   $\widetilde{H}$   $\widetilde{T}$ 

**MENT ARRAIGNMENT CULTURE ARRAIGN AND ARRAIGNMENT CULTURE AND LOCAL CULTURE ARRAIGNMENT CONTROL OF A STATE OF S NIE** GAATHOCTANEIKANA BETAEBJTO TECTAPOBAHAR (HOUDEPMKA)A M KAHLDUN" - USOLOKOW MNSLHÖCTVAECKOLO LNUV УДАЛЕННОЙ ACNONSSYETCH 3 HEYNOPAQOHENHOM PERMME. TAK KAK TONSKO OQNM KAHAN S HEYTOPRAJ4E4HOM PERAME ADLET SUTS MCNONS308AH HA<sup>TL</sup>N1 AUANTEPE N'**ipôtskon store**ètnA¤<sup>c</sup>he Mbm≥f pasheañieen, pro echn' ИСПОЛЬЗУЮТЕЯ ДРУГОИ КАНАЛ В НЕГНОРЯВОЧЕННОМ" РЕЖАМЕ АЛИ! JPYTŐX AMATHOCTANĚČKAŇ RŘĎŤOŘĎMA<sup>27</sup>ŤO<sup>2</sup> Nř -RE 9 €D**eto**RHAW запистить диамностический канал. «Се патается деяють? RHналы УДАЛЕННОЙ КЭНСОЛИ Й МОЙ ПЕТЛЕФОГО ГЕЕГЙ-ЭВАЧЯН? ЕСЛИ "ДРУГОИ" OPOUECC sKNoMWA эги канали э`не Modennen9m pembme, forner ne-Э СЭСТОЯНИЙ - ИСПОМЬВОВАТЬ - ЭТИ<sup>. Ка</sup>найы. - ЕСИЙ<sup>АГ </sup>МІЕ<sup>хе</sup>пытаётся ИЗМЕНИГЬ ХАРАКІЕРИСТИКИ NI АЛАНТЕРАЛ **APYLME RPOBECCAP** MEND RABABTURA ERE MOTAT BREDATSCHS INPEQUISPANA TAKHM<br>Library Construction of the Construction of the Construction of the Construction of the Construction of the Co OPPU3OW VEUDŮŽŽĎŠUHNE NUNHÖLD VOUJLENUTE" - 木柴 - 一度学

' toльký один <mark>пол</mark>бзователь 'аге<sup>р дут</sup>іданное' время может. **VCUOVPSOONIP VOTAULEL VI- CESANC ISKAE AANDENIP -SUID SUBBERENE** <u>อกรผูญพลศ์ หรังิเกิร ยนกเลือนผมกระได้ริยาปร์ผิธิน์พลิไทสต์ ซึ่งมีสัตว์ ตั้งสู่หัสผนั</u> KOTOPNE **TAKAL** ролжны вигэ залгавны для того, чтобы

**SANYCTHTb NIE.** 

ТЕКУЩИЙ СЧЕТ NIE ДОЛЖЕН ИМЕТЬ СТАНДАРТНЫЕ ПРИВЕЛЕГИИ.

3.3. ПРЕДВАРИТЕЛЬНЫЕ ТРЕБОВАНИЯ

КЛС ДОЛЖЕН БЫТЬ РАБОТОСПОСОБЕН.

## 4. ОПИСАНИЕ ФУНКЦИЙ

 $-1$ 

ЭТОТ РАЗДЕЛ СОДЕРЖИТ ОБЗОР СТРУКТУРЫ ПРОГРАММ И ИX ФУНКЦИОНИРОВАНИЯ.

4.1. ФУНКЦИОНИРОВАНИЕ.

NIE B3AMMOДЕЙСТВУЕТ С СЕТЬЮ ПОСРЕДСТВОМ ПАССИВНОГО ПРОСЛУШИВАНИЯ ТРАФИКА NI И АКТИВНОЙ **ПЕРЕДАЧИ NAKETOB** ПЕТЛЕВОГО ТЕСТИРОЗАНИЯ И СООБЩЕНИЙ ЗАПРОСОВ ИДЕНТИФИАЦИИ. ДЛЯ ТОГО ЧТОБЫ ПОСЛАТЬ ПО ПЕТЛЕ - ПАКЕТЫ» - NIE ДОЛЖЕН ИМЕТЬ СПИСОК АДРЕСОВ ДЕЙСТВУЮЩИХ УЗЛОВ ВМЕСТЕ С **ПАРАМЕТРАМИ** ПАКЕТОВ, ТАКИМИ КАК ДАННЫЕ ПАКЕТА, ДЛИНА ПАКЕТА И ЧИСЛО ПАКЕТОВ ДЛЯ ПЕРЕДАЧИ. ДАЛЕЕ ПРИВОДИТСЯ КРАТКОЕ ОПИСАНИЕ ОСНОВНЫХ КОМАНД NIE BMECTE С ФУНКЦИЯМИ. KOTOPHE OHM ВЫПОЛНЯЮТЬ И СТРУКТУРАМИ ДАННЫХЬ КОТОРЫЕ ОНИ ИСПОЛЬЗУЮТ:

**BUILD** 

КОМАНДА BUILD УСТАНАВЛИВАЕТ КАНАЛ УДАЛЕННОЙ КОНСОЛИ В НЕУПОРЯДОЧЕННЫЙ РЕЖИМ **M** СЛУШАЕТ СООБЩЕНИЯ СИСТЕМНОЙ ИДЕНТИФИКАЦИИ. КОГДА СООБЩЕНИЕ ПРИНИМАЕТСЯ, ОНА ВЫБИРАЕТ АДРЕС ОБОРУДОВАНИЯ ПО УМОЛЧАНИЮ, ФИЗИЧЕСКИЙ АДРЕС И ТИП УЗЛА ДЛЯ УЗЛА ИСТОЧНИКА И СОХРАНЯЕТ ДАННЫЕ В ТАБЛИЦЕ УЗЛА.

- 9 -

ТАБЛИЦА УЗЛА СОСТОЙТ, ИЗ ТРЕХ ПАРАЧЛЕЛЬНЫХ - СЛИСКОВ: <sup>2 1</sup>таблица<sup>8</sup> **DPOLAGORVINA CONSTRUCTS** УМОЛНАНИЮ С ШЕСТЬЮ БАИТАМИ НА КАЖДУЮ. SANNES. CNNCOK O OII BONEY XNAJERNENO CINCON AUPLEURE PRENA VIDO DI O ONEN KNAJERNENO O BAWE HA KAЖQYW SABWCD. TABANQA - TABDB - YSNOB - - BTO - CRWCOR THADS Y3AOB C OUHNM SANTOM HA KÊRÎYE SANACSE ANNE PRPOTENNN ОБРАЦЕНИИ К УЗЛАМ В ТАБЛИЦЕ УЗЛА 10ЛЬЗОВАТЕЛЬ ССЫЛАЕТСЯ НА ASEN UD ELO "NOUNHECKOWA "VOGECA." HELPIN AREN B. LUPNMIE  $Y3A03 - XY = 10-0M - N2 = M T_4R_4$ 

'`кођанай Suicb не добавляет Péen Bitashnuy" Узлов. Еели ЭТОГ УЗЕЛ УЖЕ ИМЕЕТ ЗАПЛСЬ В ТАЬЛИЩЕ УЗЛОВЬ НГО<sup>. С</sup>ўк<del>азываеўс</del>и EFIO PH3AHECKAM AQPECOM. NOAS308ATEMS MOKET TAKKE - OBPANATSCH К УЗЛАМ ПО ИХ ФЛЗИНЕСКИМ ВДРЕСАМ. — «ЗАКРЫК «СПОК» — ОТО

CLEAR NODESPRODES 5 22 POST  $\label{eq:2.1} \mathcal{L}^{\mathcal{A}}\left(\mathcal{L}^{\mathcal{A}}\right) = \mathcal{L}^{\mathcal{A}}\left(\mathcal{L}^{\mathcal{A}}\right) = \mathcal{L}^{\mathcal{A}}\left(\mathcal{L}^{\mathcal{A}}\right) = \mathcal{L}^{\mathcal{A}}\left(\mathcal{L}^{\mathcal{A}}\right)$ 

 $\zeta$  -  $\propto$   $\alpha$  $\sim$  T  $_\odot$ こうなん ાટ પંચિ  $\mathbf{R} \mathbf{D} \mathbf{M} \mathbf{A} \mathbf{H} \mathbf{A} \mathbf{B}^{\text{T}} \mathbf{A} \mathbf{B} \mathbf{A}^{\text{T}} \mathbf{A} \mathbf{B} \mathbf{B} \mathbf{B} \mathbf{B} \mathbf{B} \mathbf{B} \mathbf{B} \mathbf{B} \mathbf{B} \mathbf{B} \mathbf{A} \mathbf{A} \mathbf{B} \mathbf{B} \mathbf{B} \mathbf{B} \mathbf{B} \mathbf{A} \mathbf{B} \mathbf{B} \mathbf{B} \mathbf{A} \mathbf{A} \mathbf{B}$ **UDDB3QBATEAM** วสมธรรม - บอร์ดัน ับถิ่น จะรี่ มัวบิติ นิยา ใช้สิต - รับรับก็จันที่ ซึ่งปลุ่ม - ซึ่งปลุ่ม - ซึ่งปลุ่ ៱*៵៶*៵៓៓៲៓៴៝៴៲៴៲៱៓៓៓៱៵៶៲៰៵៓<sup>ឣ</sup>៴៓៰៓៱៲៷៲៴៵៲៛៲៵៸៵៵៶៲៓៓៲៵៓៵៲៓៵៲៓៰៝៓៸៰៰៷៴៴ឨ៝ឨ៓៓៷៓៲៲៸៝៰ หx องวย์ฯธ¢หงัน ผนน บัติเผล็ค¢ทั้งผู้ ที่ชั้นรับชื่อ\* ซึ่งข้า ซึ่งข้ามะผลยั้\* **วัจบต** HANO CENNATICA LONDICA UNIQUE PABAILE SAN AUPELANI - NIE "GONNEN" CAM HASHAMNIN NJIMMECKAN ANIBER. 1975-1988 1976 - 1988 - XRESP  $\mathcal{L}_{\mathbf{G}}\mathcal{L}_{\mathbf{G}}=\mathcal{L}_{\mathbf{G}}\mathcal{L}_{\mathbf{G}}\mathcal{$ SHOW NODES

**COMATHA SHOW NODES NOCASWIRET CONEPRUMOE TABANUM-**ХЗИОЗ-《光光记载真言笔》 《三三首》 "晋兵" 《武士王》 《百家》) しんごえ おうらいし RUN DIRÊCÎ <sup>(1) (</sup>Amerî (1) (Trav ास नेतृत्त्व अक्षर संदेश । 「平台」 「全部200」 準根料以及料理 100 D. G. M. S. M. S. M. S. M. S. M. S. M. S. M. S. M. S. M. S. M. S. M. S. M. S. M. S. M. S. M. S. M. S. M. S  $\sim 8.22\pm 0.02$ **ROMANDA RUN DIRECT NOCHMA-T NO YECTOBOA NETME NAKET** ANBONY YSNY A3 1A5A446 YBA08. WI COSAAET, CUNEPRAHWE, *<u>ARHHNA</u>* 

ТЕСТА В ТАБЛИЦЕ СОДЕРЖАНИЯ ДАННЫХ. ПАРАМЕТРЫ ТЕСТА ЗАВИСЯТ ОТ ПАРАМЕТРОВ СООБЩЕНИЯ, УСТАНОВЛЕННЫХ ПОСРЕДСТВОМ **KOMAHAN** MESSAGE ИЛИ ПАРАМЕТРОВ СООБЩЕНИЯ ПО УМОЛЧАНИЮ. КВАЛИФИКАТОР "/RASS" NO3BONAET UMKNMPOBAHME TECTA.

### **RUN LOOP**

TECT RUN LOOP HARPABARET NAKET NO TECTOBOR NETAE MEXAY ЛЕБОЙ ПАРОЙ ЛОГИЧЕСКИ СМЕЖНЫХ УЗЛОВ  $\mathbf{B}$ ТАБЛИЦЕ УЗЛОВ. в ЧЕТЫРЕХУЗЛОВОЙ СЕТИ ЭТИМИ ПАРАМИ БУДУТ:

**OT N1.K N2 K N1.** 

OT NZ K N3 K N4,

OT N3 K N4 K N3,

DT N4 K N1 K N4.

КВАЛИФИКАТОР "/PASS" И ПАРАМЕТРЫ СООБЩЕНИЯ УПРАВЛЯЮТ ПАРАМЕТРАМИ ТЕСТА И ПЕТЛИ.

 $\hat{\mathbf{r}}$ 

**RUN ALL** 

**ЭТОТ ТЕСТ ВЫПОЛНЯЕТ СНАЧАЛА ТЕСТ RUN DIRECT ДЛЯ ОДНОГО ПРОХОДА И ЗАТЕМ НАПРАВЛЯЕТ ПАКЕТ ПО ТЕСТОВОЙ ПЕТЛЕ ЧЕРЕЗ ВСЕ** ВОЗМОЖНЫЕ ПАРЫ УЗЛОВ В ТАБЛИЦЕ УЗЛОВ. КВАЛИФИКАТОР "/PASS" И ПАРАМЕТРЫ СООБЩЕНИЯ УПРАВЛЯЮТ ПАРАМЕТРАМИ ТЕСТА. СЛЕДУЕТ ЗАМЕТИТЬ, ЧТО В БОЛЬШИХ СЕТЯХ ЭТОТ ТЕСТ ОСОБЕННО ДЛИТЕЛЕН.

### **BOUNCE**

KOMAHAA BOUNCE HANPABARET OAWH NAKET NO TECTOBOR NETAE ЧЕРЕЗ ПОСЛЕДОВАТЕЛЬНОСТЬ **ОПРЕДЕЛЕННЫХ**  $\mathbf{B}$ **КОМАНДНОЙ CTPOKE** УЗЛОВ. НА КАЖДЫЙ УЗЕЛ МОЖНО ССЫЛАТЬСЯ no **ЕГО ФИЗИЧЕСКОМУ** 

## $100098 = 51.48$   $57 = 4300$ .

АДРЕСУ<sup>з</sup>ййй) ЕСЛА ўзей соде́Р∉Йгэія<sup>н</sup>В таблицё<sup>с</sup> узловь <sup>о</sup>мот его! **1. 行政 医葡萄牙食品 医苯基 人名科米 法决定 医二甲基苯基甲酸钠 ЛОГИЧЕССОМУ АЙРЕСУ.** NAREA LONG PROMY - 平原の晩餐店 - - - N - 19 の人間 SUMMARY/CLEAR SUMMARY **こく** データ アンドラ タン (機器を) あたい こころ きょうきょう こうぞく

KOMAHIA SHOW SUMMARY TOKABSBAET COREPMANNE AANNBX, OO PESYNDTATAM PASUTH BOEX TECTOB, NPUMADDIABUNX CO BPEMEHN ASAANNA<sup>3</sup>KOMAHAN CLEAR SÖMMÄRY<sup>3</sup>NAM CO ÜPEMEHM "HANAAR" PASOTM NIE. KOMAHAA CLÉAR<sup>A S</sup>SUMMARY DHINARET CONEPAMMOE<sup>s</sup> TASAMUN<sup>s</sup> **COLLMAN TYTY** (1997) **URUNEYXBAR** ДАНЧЫХ.

## $\sqrt{3}$  and  $\sqrt{6}$  and  $\sqrt{2}$  and  $\sqrt{2}$  and  $\sqrt{2}$

### **LISTEN**

KUMAHAA LISTEN SKADHAET IMATHOCTMMEČKAM <sup>y</sup> Kanaa<sup>to</sup> B AHANASUPOSAIS COCTOSHAE **HEYROPRGONE HIMM PERMAN A RUTAETCAL** SCETD TPADNKA NL. COBUAETOS TASANIA XAPAKIEPNOTMK TPAONKA - B <u>kotopon kamqan sanncs cuotbetctby:T характеристикам<sup>д</sup> я́якёта,</u> СОСТОЯЩИМ ЛЗ АДРЕСА MCTOMHAKAFBUPECA UPMEMHMKAF TWNA<br>Rant Sur Rac 计分类 **GPOTOKONA W PASMEPA JAKETA. HAKET. XAPAKIEPACTUKU KOTOPOED**<br>SAAT TITT NYASYE АНАЛЛЗИРУЮТСЯ В ЛЕРВЫЙ РАЗУ НАЗЧАНАЕТСЯ ДЛЯ ЗАПИСИ В ТАБЛИЦУ XAPAKTEPACTAK TAKETOB. NODAEGYONWE NAKETW C TAKWMW FRE XAPAKTEPMETAKAMA 9N4MSABT 7X8EU415HAL 6.15HAC 10XA3MBAN#ELD MONAHECTOU 392ELACTRAPOSAHHAX, UAKETUS C AAHHMMM<br>ASTAS SATEM AADARSARAS SANGARAH METAS SANGA XAPAKTEPMCINKAMN. JOUQSHUM OBPASOM, JUUQEPMMUAETER CHET.<br>Norderlande Jouque Obpeau July 2002 UYKELON ÖL KYWÖNLÖ RULEÖNLLÖNGÖSZEINGEN VELOINNEV C. JUHHALL SEPANNA TRANGUA TE XRT3 PI ACU COOCONNOSTING<br>TNV POWOJ TORA TE XRT3 PI ACU COSP VIIV Adpecom. PEFACTPAPOBAT5 1PAQAK NIE. 3 BAHSIDA. CETW. BO3MONHA, TON5KO РЕГИСТРАЦИЯ ПАКЕТОВ. ДРУГОЕ ОГРАНИЧЕНИЕ - РАЗМЕРЫ БУФЕРОЙИ: <u>ACNJAJŽYEMNA, HPJ APANEHAN, KAPAKTELMALINA JAKETUR M. AUPECOR.</u>

<sup>ン</sup>ĸðnånua-l±Sfév`moker′ 69fš -8ãúana<sup>ct</sup>ê∽<sup>n</sup>kBa*hb*onkatd@@mm? "/saŭŘtë">" "/b=sřiÑATION"> = hnák = / PŘÖŤSČoù - \* hnň = KHAMM3RK

### $-00078 - 01$  46 01-43

СОСТОЯНИЯ ТОЛЬКО ПАКЕТОВ С ОПРЕДЕЛЕННЫМИ ИСТОЧНИКОМА ПРИЕМНИКОМ ИЛИ ТИПОМ ПРОТОКОЛА СООТВЕТСТВЕННО. ЕСЛИ ПАРОМЕТР НЕ ОПРЕДЕЛЕН, ТО ПРИНИМАЮТСЯ ВСЕ ЗНАЧЕНИЯ ДАННОГО ПАРАМЕТРА. КВАЛИФИКАТОРЫ МОГУТ БЫТЬ ИСПОЛЬЗОВАНЫ В ЛЮБОЙ КОМБИНАЦИИ.

#### SHOW LISTEN/CLEAR LISTEN

KOMAHAA SHOW LISTEN NOKA3WBAET HAKONJEHHWE AAHHWE AHAAW3A COCTOAHWA. KOMAHAA CLEAR LISTEN ОЧИВАЕТ ДАННЫЕ LISTEN.

#### MESSAGE/CLEAR MESSAGE

KOMAHAA MESSAGE HA3HAYAET TUN AAHHUX ANN NAKETOB ПЕТЛЕВОГО ТЕСТИРОВАНИЯ И РАЗМЕРЫ **NAKETOB. AAHHME, PAIP** ОПРЕДЕЛЯЕМЫЕ ПОЛЬЗОВАТЕЛЕМ, МОГУТ **СПЕЦИФИЦИРОВАНЫ** ПОЛЬЗОВАТЕЛЕМ. ТАКЖЕ МОГУТ БЫТЬ СПЕЦИФИЦИРОВАНЫ КОПИИ ДЛЯ НЕСКОЛЬКИХ ПРОХОДОВ ТЕСТА. ЕСЛИ ЭТО СДЕЛАНО, ТО ТЕСТ МОЖЕТ ЦИКЛИТЬСЯ С РАЗЛИЧНЫМИ ТИПАМИ ДАННЫХ И РАЗМЕРАМИ ПАКЕТОВ. ЭТИ КОМАНДЫ ДОПУСКАЮТ ЗАДАНИЕ ПАРАМЕТРОВ СООБЩЕНИЙ. ЕСЛИ **HE** ИСПОЛЬЗУЕТСЯ ПАРАМЕТРОВ ИЛИ ИЗДАНА КОМАНДА CLEAR MESSAGE, ТО ПАРАМЕТРЫ УСТАНАВЛИВАЮТСЯ ПО УМОЛЧАНИЮ.

## IDENTIFY

KOMANDA IDENTIFY YNOTPE5ARETCA C **ФИЗИЧЕСКИМ** или ЛОГИЧЕСКИМ АДРЕСОМ УЗЛА В NIE. ПАКЕТ -ЗАПРОСА - ИДЕНТИФИКАЦИИ ПЕРЕДАЕТСЯ В УЗЕЛ НАЗНАЧЕНИЯ ЧЕРЕЗ КАНАЛ УДАЛЕННОЙ КОНСОЛИ. **ВЫБИРАЮТСЯ ИЗ CUCTEMHOLO** ИДЕНТИФИКАТОРА, **AAHMWE** ВОЗВРАЦЕННОГО ИЗ УЗЛА НАЗНАЧЕНИЯ. ТАКИЕ ДАННЫЕ KAK: ФИЗИЧЕСКИЙ АДРЕС И АДРЕС ОБОРУДОВАНИЯ, ТИП УЗЛА, ФУНКЦИИ УЗЛА ВЫВОДЯТСЯ ПОЛЬЗОВАТЕЛЮ. ЕСЛИ УЗЕЛ НАЗНАЧЕНИЯ – НАХОДИТСЯ CUCTENHOÙ УЗЛОВ, T<sub>0</sub> **ИДЕНТИФИКАЦИИ** B ТАБЛИЦЕ ДАННЫЕ

### $-13 -$

ECTS OPOQEДУРЫ GPAMO PACQMPADQME (ЮМАНДЫ NIL, KPOME) TECTOR<br>23 E-19 Pack Reservation (SMA) - ESMERIANO AND CONTROLLER NIEDIRECT, VIELUOP A NIEALL A RPOUERYPS SCHOMOLATEALMOM RENATH NIEHELP. MOДУЛЬ 2 СОДЕРЖАТ СООБЩЕНИЯ ОБ ОШИБКАХ ОТ 20<br>20 Металия - Мереви Амел, голов С. В.Т. област бутеро 40 Z9.

<span id="page-13-0"></span>™секция — 1 — соцержят-<sup>а</sup>всн3ян*г*а<sup>зз</sup>докунёйгайна×°≈Яо<sup>хы</sup>≥н¥е сссыланыйййсы Na<sup>29</sup>eesh" омератов). "Айбзальные" уравн<del>ейи</del>й) глоэальные аляные \* Мобальные Абременные <sup>се</sup>підаенты — печати. код — инициализа́ійий — анализатоблісюмандных — строк — «Аіехс¤и **PPOJEQVPNA 4CHONS3VEMME NO (COQV ANAQUARAMBAQDA) ACCERUMS V** CODESETCTBYET MUNIVAN THEADERT KAPKACA MC3N COMAEHOCEMM<mark>eckury</mark> СУПЕРВИЗОРАЛЫ МОДУЛЬ 1 СОДЕРЖИТ СЛОБДЕНИЯ ОБ-**OUNSKAX OT T**  $40.172$ 

「高減投资報告科を公開」(会会と感覚者としてするために)

NOST SREM ( A) F\_REC

**A THERM A GIRA TURE** 

**OWEGAK F** 

そうをうちあい

心理 医中心病 机甲烷价 经一个的 医内脏溃疡炎 人名意马克埃森克尔

 $EX = R37$ 

– ¥ Y 174

**INMERARDAR Y RIF RESTAUR** 

 $\mathcal{N}$ 

 $\mathcal{F}(\mathcal{H})$ 

 $\mathbf{v}(\mathbf{q})$  $\mathcal{F}^{\mathcal{A}}(\mathcal{A})=\mathcal{F}^{\mathcal{A}}(\mathcal{A})=\mathcal{F}^{\mathcal{A}}(\mathcal{A})=\mathcal{F}^{\mathcal{A}}(\mathcal{A})=\mathcal{F}^{\mathcal{A}}(\mathcal{A})=\mathcal{F}^{\mathcal{A}}(\mathcal{A})$ 3 % (1980) 2000 BBC (1988) 100 MOДУЛЬ 1<br>"Residence response that the start of the state of the start

BRAGUER LUUNBOR NIE COUTUNT AB **WECTA** (5) MOUYNEW MCTOMHWKOB, ньзавиблио транслирифихся и <sup>те</sup>затен<sup>ее</sup> личкующихся?<sup>нам</sup>Айжь **ູບ** 1 NPMBENENS KJHLNEKTN ČOÑEPMAHMA KALNOPO MOHVAÑ. SPILET

4.2. CTPYKTYPA NIE.

 $\blacksquare$   $\blacktriangleright$ 

きちきろうり

- 관원

**BABABADA BABDA BCHOMOFATEABHOFD**<br>BARKEANG BAB TRABILERE (\*15 XANS N. SJEN AGO)<br>"GKABS-SAET" (FAKGON/ES F) TEKCTA HA TEPMULAN 10NBSORATENA. 真意知道学で> 。 みの字3 あしは

HELP/? MSTUI AASUSA BTS.L

CPABR所谓词简单位见"它"QAHR的词的"B"字高点所用语: / BNOB20T=PA \* = 0Pa = 7 = 50 RPC LORRENTTEET 1 1 **KIT ROLLS LOT** WOONT NEE TOXABY ECAM SANACS 3 TABANUE Y3MOB HE LONEMANT ANPECA **ERISRADING AND AND AND AND ATTE SARBY AT NT NON KNHAEDRY DOOD**<br>WEARA TERRY TENT ACTOR BUTTER AT AN AND MENAGEMENT

.ມມບ∲8-ບໍາ ≤5 ບໍາ-4̃∑ ບໍ່

МОДУЛЬ 3

ЭТОТ МОДУЛЬ СОДЕРЖИТ ПРОЦЕДУРУ NIEHELP, КЭТОРАЯ *DEMATAET* ВСПОМОГАТЕЛЬНЫЙ ТЕКСТ И ПОЛНЫЙ **ВСПОМОГАТЕЛЬНЫЙ** ТЕКСТ. МОДУЛЬ 3 НЕ СОДЕРЖИТ СООБШЕНИЙ ОБ ОШИБКАХ.

МОДУЛЬ 4

ЭТОТ МОДУЛЬ СОДЕРЖИТ ВСПОМОГАТЕЛЬНЫЕ ПРОЦЕДУРЫА ВЫЗЫВАЕМЫЕ ДРУГИМИ ПРОЦЕДУРАМИ. МОДУЛЬ 4 СОДЕРЖИТ СООБЖЕНИЯ ОБ ОШИБКАХ ОТ 40 ДО 54 И 100.

МОДУЛЬ 5

ЭТОТ МОДУЛЬ СОДЕРЖИТ ВСЕ ПРОЦЕДУРЫ. АЅТ (АСИНХРОННЫХ СИСТЕМНЫХ ЛОВУШЕК). МОДУЛЬ 5 СОДЕРЖИТ СООБЩЕНИЯ ОБ **OWASKAX 60 W 61.** 

МОДУЛЬ 6

ЭТОТ МОДУЛЬ СОДЕРЖИТ КОДЫ ТЕСТА, ОТНОСЯЩЕГОСЯ К МОДУЛЮ "TEST" KAPKACA MCNA. ОТДЕЛЬНЫЙ ТЕСТ ПЕРЕДАЧИ УПРАВЛЕНИЯ ОДНОЙ ИЗ TPEX. ТЕСТОВЫХ ПРОЦЕДУР: NIEDIRECT, NIELOOP ИЛИ NIEALL. МОДУЛЬ 6 СОДЕРЖИТ СООБЦЕНИЯ ОБ ОШИБКАХ ОТ 70 ДО  $72.$ МОДУЛЬ 6 СОДЕРЖИТ СООБЩЕНИЯ ОБ ОШИБКАХ ОТ 70 ДО 72.

4.3. OCHOBHNE CTPYKTYPN ДАННЫХ NIE.

НИЖЕ ОПИСАНЫ ОСНОВНЫЕ СТРУКТУРЫ ГЛОБАЛЬНЫХ ДАННЫХ. ОНИ ВСЕ СОДЕРЖАТЬСЯ В МОДУЛЕ 1.

NIE\_CMND, NIE\_CMND\_QUAL – ИСПОЛЬЗУЮТСЯ ДЛЯ **ПЕРЕДАЧИ** ИНФОРМАЦИИ ГРАММАТИЧЕСКОГО РАЗБОРА КОМАНДЫ В ПРОЦЕДУРЫ.

NODE\_MAP - ЗАНЕСЕНИЕ ОТОБРАЖЕНИЙ БИТ ДЕЙСТВИТЕЛЬНЫХ УЗЛОВ B

CRUCOK TASANJN Y3NO3. YCTAHOBNEHHMM SWT ~I~. OSHAMAET, MTD? งขยงอิตั้งนาะ จ. 1920ผลิต ในก∟ด้ สิ่งพร. - ทอกมีอิตัลโคิจิ จิงย์พิเธีย์ สังพรษา ออรพอ์พนษ์ฟ้าริษัยพิธีอำลางของพิทัศ: ลอบ้อง"วเป็นิธิตนายมาใกล้สิทิตแล้นใอผมลิตที่ OTOSPAWEHMM Y3AA. AND HD KOM DO HMWRY DOG OF CONFIDENCE

NODE\_TOL\_ADR - KJAAPOCAOBO, COAEPRAQEE HAMANSHUM И KOHEMHUM TAS/IMUN Y3/IOB. MPOCTPAHC1BO **AUPECA** ГАБЛИЦЫ УЗЛОВ PACOPEDENAEYEN 30 SPEMA DPOTONA A OFRPEANAEICH NAM BUXONE MS NIE. OPOCYPKACTISTTESDAUS VINOS PRIENERO HA TPNT CONCRAIT CNNCOK AДPECOS USOPYДОВАНИЯ ТАБЛИІЫ-ЎЎЙОВ. СПИСОК-ФЙЗИЙЕСКИХ<sup>с</sup> АДРЕСОВ ТАБЛИЦЫ УЗЛОВ, СПИСОК ТАПЈВ УЗЛОВ ТАБЛИЦЫ УЗЛОВ.

អគ្គក្ដីសិក្សកម្មកិច្ចស្ថិត និងតែម្ដងមានពិត ខ្លីប្បន្តទី ទី។ ទី៥០៦ ០ខ្លី០៦សំលើទម្លាំង TABRAQN YSDJS C BECTSU SAMTAMM HA OURY SANNCS. B KOPPEKTHOM TABUAUE Y3AJB, CAR APERANCHBAET NODE\_MAP, AUPEC TI" CENER EQUANQU) УКАЗЫВАЕТ НА ТОУ ЧТО АДРЕС ОБОРУДОВАНИЯ НЕИЗВЕСТЕН. ЭТО ИМЕЕТ МЕСТО ПРИ ПРИБАРЛЕНИИ УЗЛА ВРУЧНУЮ КОМАНДОИ НОВЕЕ<sup>Д</sup>

PH\_NODSFBL\_4DR - УКАЗЙТЕЙЬ "СПИСКА" ФЙЗИЧЕЁКИХ АДРЕЁВЕ"ТАВЛИЦЫ УЗЛОВ<sup>осра</sup>шества Байтани<sup>е</sup>на бану затиев. По постоятивности  $\mathcal{L}_{\mathbf{F}} = \sqrt{\mathbf{1} \mathbf{2} \mathbf{2} \mathbf{3} \mathbf{2} \mathbf{1} \mathbf{3} \mathbf{1} \mathbf{4} \mathbf{5} \mathbf{1} \mathbf{1} \mathbf{1} \mathbf{1} \mathbf{1} \mathbf{1} \mathbf{1} \mathbf{1} \mathbf{1} \mathbf{1} \mathbf{1} \mathbf{1} \mathbf{1} \mathbf{1} \mathbf{1} \mathbf{1} \mathbf{1} \mathbf{1} \mathbf{1} \mathbf{1} \mathbf{1} \mathbf{1} \mathbf{1} \mathbf{1} \$ NOD\_TYP\_TSL\_ADR = УКАЗАТЕЛЬ СПИСКУ ТИНОЗ УЗЛОВ ТАБЛИЦЫ УЗЛОВ ANEW THE UIF VIERNEERING GICH LOUIS YRAGANIAE OF THE FRANCE OF STATE OF STATE OF STATE OF STATE OF STATE OF ST<br>Mini- (1) The state of the state of the state of the state of the state of the state of the state of the state HEWSSECTEM.

ТЕМР\_NODE\_MAP - ОГОБРАЖЕ́ЙИЁ<sup>В™</sup>БИР: <sup><</sup>ДЕЙС́ЎВИТЕЙБНЫ́Х<sup>Н</sup> 'АДРЕСОВ BREWEHHON TABUNGA Y3A0B TMP NODE LUL.

TEMP\_NODE\_T3L - MAJAR BPEMENHAR TABJINGA - DЙSW4ECKWX<TAZPĒCDB ารบอรุ∿ ผธิ์แว่นครุงค์ฟัชน kVk ลมัลลัย ชถระเธอจิ งจนักรี ก็ยัน บล่อลนส์ที่ได้ Lbywarudeckol o byspory " ibno kolius haw" saida i Sell Myphand ТАБЛИЦУ УЗЛОВ ИМИ ИЗ НЕЕ.

 $-15<sup>0</sup>$ 

SUM\_TBL\_ADR - КВАДРОСЛОВО, СОДЕРЖАЩЕЕ НАЧАЛЬНЫЙ И КОНЕЧНЫЙ АДРЕСА ТАБЛИЦЫ СОДЕРЖАНИЯ. ОБЛАСТЬ АДРЕСОВ ТАБЛИЦЫ СОДЕРЖАНИЯ РАСПРЕДЕЛЯЕТСЯ ВО ВРЕМЯ ПРОГОНА И ОТКРЕПЛЯЕТСЯ ПРИ ВЫХОДЕ ИЗ NIE. ОБЩЕЕ ПРОСТРАНСТВО ТАБЛИЦЫ РАЗДЕЛЕНО НА ШЕСТЬ ОТДЕЛЬНЫХ ТАБЛИЦ, КАК ПОКАЗАНО НИЖЕ.

RCV\_NOT\_COM\_ADR - УКАЗАТЕЛЬ "ПРИНЯТОГО-НЕЗАВЕРШЕННОГО" БУФЕРА. ЭТОТ БУФЕР СОДЕРЖИТ СПИСОК СЧЕТЧИКОВ, С ОДНИМ СЧЕТЧИКОМ НА КАЖДЯЙ ВОЗМОЖНЫЙ УЗЕЛ ТАБЛИЦЫ УЗЛОВ. ЗА ВСЕ ВРЕМЯ ПРОГОНА ТЕСТА, КОГДА ПАКЕТЫ ПЕТЛЕВОГО ТЕСТИРОВАНИЯ **НЕ** ПРИНИМАЮТСЯ NIE УПРАВЛЯЮЩЕЙ ЭВМ, СЧЕТ **"ПРИНЯТОГО-НЕЗАВЕРШЕННОГО" ДЛЯ ВСЕХ УЗЛОВ НА МАРШРУТЕ ТЕСТА** УВЕЛИЧИВАЕТСЯ. ЭТОТ БУФЕР **– ЧАСТЬ ТАБЛИЦЫ СОДЕРЖАНИЯ.** 

**RC V.COM.ADR - УКАЗАТЕЛ "ПРИНЯТОГО-НЕЗАВЕРШЕННОГО" БУФЕРА.**  ЭТЭТ БУФЕР СОСТОИТ ИЗ СПИСКА СЧЕТЧИКОВ, С ОДНИМ СЧЕТЧИКОМ НА КАЖДЫЙ ВОЗМОЖНЫЙ УЗЕЛ В ТАБЛИЦЕ УЗЛОВ. ЗА ВРЕМЯ ПРОГОНА ТЕСТА, КОГДА ПАКЕТЫ ПЕТЛЕВОГО ТЕСТИРОВАНИЯ ПРИНИМАЮТСЯ **БЕЗ** ОШИБОК, СЧЕТЧИКИ "ПРИНЯТОГО-НЕЗАВЕРШЕННОГО" ДЛЯ ВСЕХ УЗЛОВ НА МРШРУТЕ ТЕСТА УВЕЛИЧИВАЮТСЯ. ЭТОТ БУФЕР - ЧАСТЬ ТАБЛИЦЫ **СОДЕРЖАНИЯ.** 

DAT\_LEN\_ERR\_ADR - УКАЗАТЕЛЬ БУФЕРА ОШИБОК ДЛИНЫ ДАННЫХ. ЭТОТ БУФЕР СОСТОИТ ИЗ СПИСКА СЧЕТЧИКОВ, С ОДНИМ СЧЕТЧИКОМ НА КАЖДЫЙ ВОЗМОЖНЫЙ УЗЕЛ ТАБЛИЦЫ УЗЛОВ. ЗА ВСЕ ВРЕМЯ ПРОГОНА ТЕСТА, КОГДА ПАКЕТЫ ПЕТЛЕВОГО ТЕСТИРОВАНИЯ ПРИНИМАЮТСЯ В NIE УПРАВЛЯЮЩЕЙ ЭВМ С ОШИБКОЙ ДЛИНЫ ДАННЫХ, СЧЕТЧИКИ ОШИБОК ДЛИНЫ ДАННЫХ ДЛЯ ВСЕХ УЗЛОВ НА МАРШРУТЕ ТЕСТА УВЕЛИЧИВАЮТСЯ. ЭТОТ БУФЕР - ЧАСТЬ ТАБЛИЦЫ СОДЕРЖАНИЯ.

DAT\_COM\_ERR\_ADR - УКАЗАТЕЛЬ БУФЕРА ОШИБКИ СРАВНЕНИЯ ДАННЫХ. ЭТОТ БУФЕР СОСТОИТ ИЗ СПИСКА СЧЕТНИКОВ, С ОДНИМ СЧЕТЧИКОМ НА каждый вовножных узел тавлицы узяўну за<sup>сп</sup>вее пареня прогонд-TECTRE<sup>N</sup>ROTAS HAREFS-NETHEROPD-FFECIMPOSASARAPHONMMENTCATB Nº2 **YUPABAANER<sup>3</sup>SAN<sup>C</sup>C Danón-Whansonee DuwskbailPaaneAwa- annnary:** счетфик ӨШАБОК сравненйяАДАнный пля обсёх файбы «Ай ЕНАРШРУТЕ #B DT232835 TRUAGE X LA DARY PRESS MARKS.

<u>avtescons var als skøsviene skasa skastelige avt. Stöl exdel</u> cocrowl Na Suncky cash Ankoboor-3 ordunate casr akon Have kungha . зозможный узел<sub>ь</sub>тавлицы уздов за зсе <sub>нас</sub>еми, прогона, тестор, KOLUV" JUKEIN "JELUE36LS" LEEINSO3 VÄNS "HENHNWVDICN" "G"VIE" ausvaldumen aan sekstand chabhehal bont due acex aanodeshul WAP#SKIE IEEIQEXSĔDVÄNSPEKES ×Å? OEWCISNIEGPHOËSSERDJAALEGIBN csvaneHHMX svni<sup>x</sup> Hessadnun sawetilb. Al3® usn'hanninn amnebk" ВЫПОЛНЕНИЯ ВСЕ ПРИНЯТЫЕ БАЙТЫ НЕ ТРОВЕРЧОТСЯ. ЭТОТ БУФЕР -HACTS"TABAMJN"COQEPKÄHMA.<sup>259</sup> TOTARN90" 3757AEAX. - A\_203\_

¥ 50000 Cuctout H3 Cta<mark>cka Ch</mark>ef X 200, C Ha<sup>n C</sup> Gheff-Widd <mark>H</mark>a <u>salež-Šťšed-vŠČ – Acvarieud – Šapěšk" hebefyhháň "Býnísco alói"</u> <u>ะลงคะด์ cอcioงเ พลำcบงckv "เอ็ร์ที่สู่งอร่ง<sup>04</sup>8 เอ็ลลี่ผิน \*อีส๊ะเสพ**่ะอีด**๊ะ ค์จี้</u> KAWUMN 303waWHMN ASEU IVEN INDUNIA ASULA SA SEE SEE BARAY LUBOLONI LECLOS KOLJY UŠĶELM JIELDESSLO LĒLĪĀSBUSVAN BES<sup>25</sup> Bm**ASBK**" ПРИНИМАОТСЯ В NIE УТРАВЛЯЮЩЕЙ ЭВМ- СЧЕТЧИКИ ПЕРЕДАННЫХ <sub>раз</sub>евайт<sub>е</sub> **ВСЕХ УЗЛОВ. НА МАРЛРУТЕ ТЕСТА ИВЕЛИЧИВАЮТСЯ НА ВЕЛИЧИНУ** ₽A3MÉ™A ∏AŘEŤŘĚ ∋TOŤ<sup>R</sup>SYĎEP<sup>AV</sup>≝<sup>C</sup>YÁČŤS<sup>N</sup>ÝASĤMĨŔ<sup>S</sup>ĆŎŽEPWAĤŴA.<sup>99</sup>3–<sup>03</sup>4. ih anti-1 di wan DE REILE-PTSRD EARGSGO SNETNOTDODER wae-żis-rżi - " "IsexaneWarinan<sup>s -</sup> YaśkΩUSSAN " cuncoR' " Syswebog" cooeffenvas deuðve3XEwm6<sup>xx</sup>5sc<u>f867vt-0 863v</u>t35mib6343erca<sup>30</sup>8πAA Ubolôh Îscry`În NÊdovéšželê U Usan Lyevek Cooparhiva" EcvN <u>ទគុយ០រ៉ាអង់ទូរទេ។ "អ្នកបើសំធ្វើដំបូងអំគ្គសំណុំព័ន្ធពីទីរាស់ នៅព័ន្ធព័ន្ធស្ថាប្ដី ប្រតិភ័យព្រំ។</u> BPUHAMAET CAEAYORUN HEHYAEBON PABAEP COACKA, TOASKO DEPBUN, ЭЛЕМЕНТ СПИСКА НЕ НУЛЕВОЙ ИИ СЛЕДОВАТЕЛЬНОЙ ИСПОЛЬЗУЕТСЯ ₣сли∙й€″bћpгц€゚ヵŁн″°®ãзмєр°^≒Åқĉ₽@º\@a€₺®}º<sup>c</sup>€otopыต°″**a®§@@N&**P\_

 $-13 -$ 

ЗАПИСЬ В СПИСКИ МИНИМАЛЬНОГО, НОМИНАЛЬНОГО И МАКСИМАЛЬНОГО PA3MEPOB NAKETA.

CUR\_MSG\_COPIES - КОЛИЧЕСТВО ПРОХОДОВ ТЕСТА "-1" ИНДИЦИРУЕТ, ЧТО ПЕТЛЕВОЙ ТЕСТ НЕПРЕРЫВЕН.

LIS\_DAT\_BUF - БУФЕР ДЛЯ СОХРАНЕНИЯ ХАРАКТЕРИСТИК ПАКЕТОВ И СЧЕТА ИХ ВОЗНИКНОВЕНИЙ ДЛЯ ПРОСЛУШИВАЕМЫХ КОМАНД.

LIS\_ADR\_BUF - БУФЕР ДЛЯ СОХРАНЕНИЯ АДРЕСОВ ПЕРВОНАЧАЛЬНЫХ РЕСУРСОВ, УСЛЫШАННЫХ В **TEMENNE** КОМАНД ПРОСЛУБИВАНИЯ СОЗМЕСТНО СО СЧЕТОМ ИХ ВОЗНИКНОВЕНИЙ.

RCV\_BUF\_LST - СПИСОК ЗАПИСЕЙ КВАДРОСЛОВ, СОДЕРЖАЦИЙ АДРЕСА НАЧАЛА И КОНЦА БУФЕРА ПРИЕМА. БУФЕР ПРИЕМА **HA3HAYAETCR** B<sub>0</sub> ВРЕМЯ ВЫПОЛНЕНИЯ И ПОЛНОСТЬЮ ОСВОБОЖДАЕТСЯ ПРИ ВЫХОДЕ И3 NIE. 8 ТЕЧЕНИЕ ВЫПОЛНЕНИЯ КОМАНД "LISTEN" И "BUILD" НАЗНАЧАЮТСЯ МУЛЬТИПРИЕМНЫЕ БУФЕРА. КОГДА ЭТИ **KOMANZU** HE ВЫПОЛНЯЮТСЯ, ВСЕ БУФЕРА КРОМЕ ОДНОГО ОСВОБОЖДАЮТСЯ.

XMT\_BUF\_LST - СПИСОК ЗАПИСЕЙ КВАДРОСЛОВ, СОДЕРЖАЩИХ АДРЕСА НАЧАЛА И КОНЦА БУФЕРА ПЕРЕДАЧИ. КАЖДЫЙ ВОЗМОЖНЫЙ **CHEPE3** КОМАНДУ СООБЩЕНИЯ) ОБРАЗЕЦ ДАННЫХ **BU3UBAET BUAEAEHWE** НАЗНАЧЕННОГО БУФЕРА ПЕРЕДАЧИ И ИНИЦИАЛИЗАЦИЮ ЕГО ПО ОБРАЗЦУ ПЕРЕДАВШИХСЯ ДАННЫХ. НАЧАЛЬНОЕ РАСПРЕДЕЛЕНИЕ БУФЕРА ПЕРЕДАЧИ ИЗМЕНЯЕТСЯ ИНФОРМАЦИЕЙ МОР ПЕТЛЕВОГО, НО ПОРЦИИ ДАННЫХ ИЗ БУФЕРА ОСТАВТСЯ НЕИЗМЕННЫМИ. РАЗМЕР: ДАННЫХ: ДОСТАТОЧЕН: ДЛЯ ПАКЕТОВ МАКСИМАЛЬНОГО РАЗМЕРА. КОГДА ИСПОЛЬЗОВАНИЕ ОБРАЗЦА ПРЕКРАЩАЕТСЯ. ОСВОБОЖДАЕТСЯ **COOTBETCTBYDRWM SYDEP** ДАННЫХ. **ИСКЛЮЧЕНИЕ СОСТАВЛЯЕТ ВСПОМОГАТЕЛЬНЫЙ SYDEP** ПЕРЕДАЧИ. КОТОРЫЙ HA3HA4AETC*9*, **ИСПОЛЬЗУЕТСЯ КОМАНДАМИ** ПЕРЕДАЧИ, "BOUNCE" И "REQUEST ID" И ОСВОБОЖДАЕТСЯ, КОГДА ЭТИ **KOMAHAM**  BAKAN4HUNURT SUNGHHENAECTORERARMENE STORENA HANN NXCHAC P 201 LATEXAT HOREM

LOOP\_CHAN - СОДЕРЖИТ НОМЕР КАНАЛА МОР ПЕТЛЕВОГО ТЕСТА.

USQUE TELL COURT ATTES AND CREW TELL THE THE WHEN THE STATES. REMC\_CHAN - COAEPMUT HOMEP KAHANA YAANEHHOÑ<sub>o</sub>kohconu. 1986 TST FLAGS - pnafå<sup>r o</sup>fečtöb<sup>d 6</sup>MAXDCAJWM<sup>RAB</sup>OSMTAMS\* Täknx \*RART TAЙMAXIM<; USUEN- UAKETA - MAT CTRHNEC+ SHARE - REL REMYC - HUG 208 -₽6\_RCV\_BUP®X<sup>n</sup>e8\_XMT\_dUf™©¥ cANU?\®™™™™™™%™™BY®EPO8 p8<sup>co</sup>A\ SY®EPDB AEPEДANN P6 CJDT8ÊTÉT9ËNĀ85 SÝÔĒPÄ<sup>2</sup> P6 <sup>ui</sup>ne<sup>m</sup> ucuovesteley üst\*dräfte de Sakersen utzerung Skundentta dus codsvčiava jšn abanavAðvebrudd<e° ut8čšamwhoro^ obečDenthva **NAN ARAPATYPN NIE-A4ARIEPA ZAM, LAGPOKOPA LAGPA TOLOG, LATOEN, BTO CAENATE, OTNANHAKM ARNIME MINONE30BATSCR ANA AHANM3A.**<br>A CIIC DI CAENATE KOM POX RNHUPORED MARINE TO LA CAENA 

OARWEITCH/ - FYBERA KOOMG THOTG DUSTER BALLA TURE 4.4. ОСНОВНЫЕ ЛРОЦЕДУРЫ И ПРОГРАММЫ.

LORES - CRMCOR PROVACION ANDROVAS - CORPAR VI AGRAGA

ите• эκυυΑέΫο κοδοικδε ουλονβΝΕ Νι ΦλΆκτνδΆννΑΚΟΕΙΝ Ν<sup>ο</sup>ΡοΒΔ3Ν CO CIPYKIYPAMU QAHHNX.<br>CO CIPYKIYPAMU QAHHNX. EN KAPP CONDROL OF COSTEERTS ROM NEW ARRICKEN CORRE W3ZAETCREKOMAHAAANGERSTART --- > LARERCOR CTE - PENDARE BOTS

หนดแล้มภัทธิ์หองที่รัธิตั<sup>ด</sup>อิ<del>โ</del>อิงิจิริษีษีต์ แลนที่สีริย<sup>ิกซ</sup>ึ่งอานิคจะภัทธิ์ที่ธริกัดที่ จัพิจักษัติตะ<sup>3</sup> napa@@fpbBCQApo4@fddX@fca"fwn ad&ffeBhS"5@honHa@fca"ApoB@b@#= **OPHKINOANPOSANUR CEFZBO-ORNÁRETA-DEFINGPPLOIS ANHACTER MORETLAND** 

ИЗМЕНИТЬ МАКСИМАЛЬНЫЙ РАЗМЕР ПАКЕТА, КОТОРЫЙ MOXET SHIP ИСПОЛЬЗОВАН. ИТОГОВЫЙ БУФЕР, БУФЕР УЗЛА И ПЕРВЫЙ **БУФЕР** ПРИЕМА РАСПРЕДЕЛЯЮТСЯ. КАНАЛЫ УДАЛЕННОЙ КОНСОЛИ И ПЕТЛЕВОГО ТЕСТА МОР ИНИЦИАЛИЗИРУЮТСЯ И НАЧИНАЮТ РАБОТУ. ДЛЯ **KAHANA** УДАЛЕННОЙ КОНСОЛИ СТАНОВИТСЯ ДОСТУПНОЙ МУЛЬТИАДРЕСАЦИЯ УДАЛЕННОЙ КОНСОЛИ.

 $\mathbf{B}$ **AB50E** ЗРЕМЯ **ВСТУПЛЕНИЯ** INITIALIZE BUBONNICS ПОДЕКАЗКА "NIE>" И КОМАНДНАЯ СТРОКА **ПРИНИМАЕТСЯ M** ИНТЕРПРЕТИРУЕТСЯ АНАЛИЗАТОРОМ NIE. ЕСЛИ КОМАНДНАЯ СТРОКА НЕДЕЙСТВИТЕЛЬНА, **COOPTEHNE ВЫВОДИТСЯ** ПОЛЬЗОВАТЕЛЮ. РЕЗУЛЬТАТЫ ДЕЙСТВУЮШЕЙ КОМАНДНОЙ СТРОКИ ПОСУЛАЮТСЯ СООТВЕТСТВУЮЩЕЙ КОМАНДНОЙ ПРОЦЕДУРЕ.

GET\_LODP\_CHAN, GET\_REMC\_CHAN, GET\_DIAG\_CHAN (MOДУЛЬ 1)

ЭТИ ПРОЦЕДУРЫ ВЫПОЛНЯЮТ **ФАНКПНН HA3HA4EHИЯ ДЛЯ** ПОЛУЧЕНИЯ КАНАЛОВ NI АДАПТЕРА: ПЕТЛЕВОГО ТЕСТА, УДАДЕННОЙ **КОНСОЛИ**  $M$ ДИАГНОСТИКИ. НОМЕРА KAHAAOB HA3HA4ADICA: LOOP\_CHAN, REMC\_CHAN И DIAG\_CHAN, COOTBETCTBEHHO. КАНАЛЫ НЕ CTAPTYOT.

GET\_DEV\_MODE (MOAYAb 1)

ЭТА ПРЦЕДУРА ОПРЕДЕЛЯЕТ АКТИВЕН ЛИ NIE АДАПТЕР ИЗ ЕСЛИ АКТИВЕН, ПОЛУЧАЕТ БУФЕР ПРИЕМА МАКСИМАЛЬНОГО PA3MEPA, КОТОРЫЙ МОЖЕТ БЫТЬ ИСПОЛЬЗОВАН. ЕСЛИ УСТРОЙСТВО НЕ **АКТИВНО** МАКСИМАЛЬНЫЙ РАЗМЕР БУФЕРА УСТАНОВЛЕН В 1500 БАЙТ. **TAKNE** ЧИГАЮТСЯ АДРЕСА УСТРОЙСТВА: УМОЛЧАНИЕ АДРЕСА ОБОРУДОВАНИЯ N ФИЗИЧЕСКИЙ АДРЕС.

GET\_DEV\_STAT (MOAYAb 1)

 $-22 -0.0078 = 67$   $-86$   $-1.500$ .

**™`Эта А®89€дурх≈ябйўчает™ад**4ны∈° р€АЙстр¥<sup>на</sup>АёФёкйфФатёйя≈ УСТРОЙСТВА МІЁ АЛАТГЕРА<sup>СУ</sup> УРАВЕЙ, РЕВИЗИИ (МЯКРОКОЛА) ТИМ УСТРБАСТВА (БЕЦЧА АЛА БЕЦОА): УМОТНАНИЕ КАРЕСА ОБОРУДОВАНИЯ) ФИЗИЧЕСКИЙ АДРЕС И ЗЫВОДИТ<sup>Т</sup>ЭТУ ИНБОРМАЦИЮ МОЛЬЗОВАТЕЛЮ. <sup>ЧОМ АТ</sup>  $\langle \nabla \Psi \rangle_{\mathcal{C}} \, \nabla \chi \, \nabla \chi = \langle \nabla \chi \, \nabla \Psi \Psi \rangle_{\mathcal{C}} \, \nabla \chi \, \nabla \chi = \langle \nabla \chi \, \nabla \chi \Psi \rangle_{\mathcal{C}} \, \nabla \chi \, \nabla \chi$ れん つまのこう 2010年6月 GET NODE BUF, GET SUM BUF, GET REVIBUE CMOSYAB 12 CARD AND

 $\frac{1}{2}$ ln usöneualpa hvandaraal<sup>k</sup>õeuicin<sup>3</sup> padešv äsuv niolobolo PADEŠV N<sup>o</sup>ėkšesė upnewyš čõõlselcisenno<sup>v</sup> usneuv*s* del-bon<sup>a</sup>bne" 

STRT\_CHAN, WALT\_CHAN CHOAVAS TO THE CO SA GROTING KANSTA (KENCTBE 1881) 1894 - KONA SA (H  $\mathbb{R}^d \mathbb{Q}(\mathbb{T} \times \mathbb{A}) \cong \mathbb{Q}(\mathbb{C}^d) \cong \mathbb{C}^d$ эгм пэолепльм соответставный ставіхат й останавливают КАНАЛА УКАЗАННЫЙ ПРИ ВВОДЕ ПРОЦЕДИР.

583  $\frac{1}{2}$  $\partial_{\sigma}$   $\frac{1}{2}$   $\partial_{\sigma}$   $\frac{1}{2}$  ,  $\partial_{\sigma}$   $\partial_{\sigma}$  ,  $\frac{1}{2}$  ,  $\partial_{\sigma}$   $\frac{1}{2}$  ,  $\frac{1}{2}$  ,  $\frac{1}{2}$  ,  $\frac{1}{2}$  ,  $\frac{1}{2}$  ,  $\frac{1}{2}$  ,  $\frac{1}{2}$  ,  $\frac{1}{2}$ REL\_RCV\_SUF (MOQYA5 1)

 $\mathbb{P}^{n+1} = \mathbb{P}(\mathcal{L}^{n+1} \otimes \mathcal{L}^{n+1}) = \mathbb{P}(\mathcal{L}^{n+1} \otimes \mathcal{L}^{n+1} \otimes \mathcal{L}^{n+1}) = \mathbb{P}(\mathcal{L}^{n+1} \otimes \mathcal{L}^{n+1} \otimes \mathcal{L}^{n+1} \otimes \mathcal{L}^{n+1}) = \mathbb{P}(\mathcal{L}^{n+1} \otimes \mathcal{L}^{n+1} \otimes \mathcal{L}^{n+1} \otimes \mathcal{L}^{n+1} \otimes \mathcal{L}^{n$  $\tilde{\mathbf{S}}$ iy Jbodaniya usdaalaa istonakö" siyoffb68 "Younkw9" HASHAHEHA NY ECUN PONAME DUASLAVI DOPOSKANEI BOE PADEKA NPWEMA KPOME, OДНОГО<sub>вс</sub>е по проседивершивательные манечки нее (2) マスキ RO\_STAT\_REPT (MOДУЛЬ 1)

**STO NPOUEAVPA NEMATM, ACTOASSVEMAR "NPM BW308AxV"8**cuandax omneor düb unibbüselvana'i smebib" shahënna "civiacu un škoda čuavai akšsvienama na vidūnaievėna –iekėl<sup>e:</sup> omnekn ССТРОКА .ĕ. ₽PMATE<sub>NCS</sub>Ą§ÇIC). ≎TATY£A-<sub>KO</sub>80-<sub>cTX</sub> пенатается. **douoú́HNIEuPinN® IEKČÍ – N <sup>22</sup>ú6556924424**23× c<u>íbőkv</u> – 219425662 NHIZŠUbEINSANGIVA SHAĀĒHNĒ CIVĪXĒV<sup>0</sup>B0-ŪVVEE IEKČĪ ČĪVIĀCV<sup>e 3</sup>bo **ВЫВОДИТСЯ НА ТЕРМИНАЛ ПОЛЬЗОВАТЕЛЯ.** 一支 数段 山豆黄花

IO\_STAT\_REPT (MOAYAb 1) Biri (Ta70\_V7)\_

ЭТО ПРОЦЕДУРА ПЕЧАТИ, ИСПОЛЬЗУЕМАЯ ПРИ ВЫЗОВАХ В СЛУЧАЕ ОШИБОК ДЛЯ ИНТЕРПРЕТАЦИИ И ВЫВОДА ЗНАЧЕНИЙ СТАТУСА ВХОДЫ СЛУЖАТ УКАЗАТЕЛЯМИ НА  $IOSB_$ **ДОПОЛНИТЕЛЬНЫЙ** TEKCT OUNSKN (CTPOKA B ODPMATE ASCIC). И УКАЗАТЕЛЬ HA. **FUUK** СОСТОЯНИЯ ВВ/ВЫВ. **ПЕЧАТАЕТСЯ ЛОПОЛНИТЕЛЬНЫЙ TEKCT**  $\blacksquare$ ПОРОЖДАЕТСЯ СТРОКА ASCIC, ИНТЕРПРЕТИРУЮЩАЯ ЗНАЧЕНИЕ **SJOKA** COCTOSHMS BB/BWB. GAAEE TEKCT CTATYCA IOSB **ВЫВОЛИТСЯ HA** ТЕРМИНАЛ ПОЛЬЗОВАТЕЛЯ.

TXT\_STAT\_REPT (MOAYAb 1)

ЭТО ПРОЦЕДУРА ПЕЧАТИ, ИСПОЛЬЗУЕМАЯ ПРИ **BU30BAX** - 8 СЛУЧАЕ ОШИБОК ДЛЯ ПЕЧАТИ ДОПОЛНИТЕЛЬНОГО ТЕКСТА ОШИБКИ. FF ЯВЛЯЕТСЯ УКАЗАТЕЛЕМ TEKCT ASCIC **HA CTPOKW BROA** РАСПЕЧАТЫВАЕМОЙ НА ТЕРМИНАЛЕ ПОЛЬЗОВАТЕЛЯ.

TST\_ERR\_REPT (MOAYAb 1)

ЭТО ПРОЦЕДУРА ПЕЧАТИ» ИСПОЛЬЗУЕМАЯ ПРИ ВЫЗОВАХ в СЛУЧАЕ ОШИБКИ ДЛЯ ПЕЧАТИ СООБЩЕНИЙ ОБ ОШИБКАХ ДЛЯ КОМАНД: RUN DIRECT, RUN LOOP, RUN  $\blacksquare$ **BOUNCE. ВВОДЯТСЯ** ALL ИДЕНТИФИКАЦИЯ ТЕСТА, ТИП ДАННЫХ, РАЗМЕР КАДРА ПАКЕТА И ЧИСЛО ПРОХОДОВ. ТЕКУЩИЕ ПАРАМЕТРЫ ТЕСТА ВЫВОДЯТСЯ И ОТОБРАЖАЮТСЯ ВАЖНЫЕ ПАРАМЕТРЫ БУФЕРОВ Р6 ПЕРЕДАНИ И ПРИЕМА. ДАЛЕЕ **ДАННЫЕ** ПЕРВЫХ ТРЕХ ВСТРЕЧЕННЫХ **ИСКАЖЕНИЙ ОТЗБРАЖАЮТСЯ** ДЕЙСТВИТЕЛЬНЫЕ ПЕТЛЕВОГО ТЕСТА, ВКЛЮЧАЯ: ОЖИДАЕМЫЕ ДАННЫЕ, ДАННЫЕ И МЕСТОНАХОЖДЕНИЕ ДАННЫХ ВНУТРИ ПАКЕТА. ОШИБОЧНЫЕ СКАЧКИ СЧЕТА ДАННЫХ ТАКЖЕ СООБЩАЮТСЯ.

NIE EXIT (MOДУЛЬ 2)

ЭТА ПРОЦЕДУРА ВЫПОЛНЯЕТСЯ, КОГДА ИЗДАЕТСЯ КОМАНДА ОТКРЕПЛЯЕТСЯ ВСЯ **ОБЛАСТЬ** ДАННЫХ, EXIT. ПРИ ЭТОМ ОСВОБОЖДАЮТСЯ ВСЕ КАНАЛЫ, ОТМЕНЯЮТСЯ ВСЕ ЗАПРОСЫ ТАЙМЕРА И QIO, УСТАНАЗЛИВАЕТСЯ ДЛЯ МЕМЯ МСРЯС СЕЯПЧАЗН-УМОЯЧАНИЮ ДАЯТУ  $\delta$ ีท พันธ์ริพุทคุณภัยให้นี้ ศุลปินการที่เจ้า ที่วิสตินการที่เจ้าจะมีมักการที่เจ้า การที่เจ้าจะภา KA L. T. TENDA GTRUMBAŠATA GOSTOS RRA PROEAS RAHAROS RUTSALAN  $\mathbb{E}[\mathcal{L}(X \otimes \mathcal{L}(X))] = \mathbb{E}[\mathcal{L}(X \otimes \mathcal{L}(X))] = \mathbb{E}[\mathcal{L}(X \otimes \mathcal{L}(X))] = \mathbb{E}[\mathcal{L}(X \otimes \mathcal{L}(X))] = \mathbb{E}[\mathcal{L}(X \otimes \mathcal{L}(X))] = \mathbb{E}[\mathcal{L}(X \otimes \mathcal{L}(X))] = \mathbb{E}[\mathcal{L}(X \otimes \mathcal{L}(X))] = \mathbb{E}[\mathcal{L}(X \otimes \mathcal{L}(X))] = \mathbb{E}[\mathcal{L}($  $1.111111148227$ NIE BUILD (MONXUS 2) <sub>8 4 198</sub> 2020 2021 - 2020 24 10 807 085

"" STA- JPOUS QVPR" SNNONNAPF S. PKOP4A NSDAETCA<sup>\8</sup>ROMANDA'-"BUILD". OHA HABHAMAET BYOFPA (1205MA) ROV BOF ENIS" USDAET"" команду 910 для чтения из Катала. Удаленной, Ко<mark>нсоли</mark>ь I МНОГОПУНКТОВЫЙ АДРЕС УДАЛЕНЧОЙ КОНСОЛИ ДОЛЖЕН БЫТЬ npedBap0tehsHo apctyneA.w Softb R:v \S\$f BunonA&fcg B ofset HA KARAWA DÉNHALWA AST. DHAH BUJNYAST LANGSER DA YABANKHUNG-V  $\overline{p}$   $\overline{p}$   $\overline{$ илентификации и использует эти латные бла бостроения тенирова?» EN PODE AND HISOREOE TEAT OF THE SUBMOUNTED AND PRODUCER AND T "BUILD" 3 NPOFPAMMY FPAMMATHHECKOTO AHAANSA KOMAHA NIE NPM HAWATHN <sup>AB</sup>CTRE C<sup>h</sup>. <sup>Ki</sup> Build Tinns and Ay Etahabhnsagtch C ann **MERADANGECKJED<sup>AN X</sup>BABÖAA <sup>JE</sup> CJDSWEHWA <sup>NITHB</sup>RABHECMOCOBEH<sup>B</sup>2PM** индибирующёто чяёло-ўзлов) побаўлен**ўні з<sup>ля</sup>тавлийу**й узлов<sup>я 1</sup>за / истекшия"пе∍иой⁄ аремейи, и Ааз#МИЕАЙя<sup>гы</sup>}а∿ёййёйтй∰Икаййбй<sup>на</sup> HENSSECTHEX TŪTOS<sup>A</sup> VŠĀČŠE NIE<sup>A 35</sup>ŠSAEDČIŠVĒT<sup>A</sup> AOKA<sup>22</sup>OKWANET **NOMENA<sup>D</sup>AST\_ + - A NHALBOFS A BLOGEN WORKER GREE** - X線具装置部分化の - - - - - × 2.4 【 X線表 LBの - - ^ 線母板 真」 - - - で放き者 - - - む SAR O DISTANT

NIE\_CLEAR\_NODES (MONYND 2)<br>NIE\_CLEAR\_NODES (MONYND 2) <sup>⋍</sup>゠⋽⋩Ѧ<sup>∊⋋</sup>⋕⋗⋼ц⋹дЎ⋫⋠<sup>⋡⋾</sup>⋼⋼⋔Ӧӆҋҋӵŗċҋ<sup>ҏӾ⋋</sup>℟Ӫӷҵӓ<sup>⋋⋈</sup>ҋӟҋҋӗ╄Ѥӯ<sup>ҙ⋺</sup>ҝӧӎ҉ӉѦ҈ӓ<sup>ҥҥ</sup> "CLEAR NODES". OHA APOBEPRÈT<sup>A S</sup>hhoo®Mànad<sup>hene</sup>mba<del>l</del>éqennom"<sup>2</sup>

ГРАММАТИЧЕСКИМ АНАЛИЗАТОРОМ ИЗ КОМАНОНОЙ ЕТР<u>оки и,</u> дибо ОЧИЩАЕТ ЭСЮ ТАБЛИЦУ УЗЛА. (? СЛУЧАЕ КВАЛИФИКАТОРА "/ALL") либо<sup>х</sup>очящнёг В<sup>о</sup>ўзлах, указаўных анализатэру в кампирикаторе CHACRA AND COB. ANEW 1 ROTHRADE NTC NEW ASH .T NIE\_LISTEN (MOAYAb 2)

ЭТА ПРОЦЕДУРА ВЫПОЛНЯЕТСЯ. KOFAA **ИЗДАЕТСЯ** KOMAHAA "LISTEN". OHA HA3HA4AET 6YOEPA NPMEMA RCV\_BUF\_CNT, CTAPTYET ДИАГНОСТИЧЕСКИЙ КАНАЛ В НЕУПОРЯДОЧЕННОМ РЕЖИМЕ И ИЗДАЕТ - 910 АЛЯ. ЕН ВИНЗТР **ДИАГНОСТИЧЕСКОГО** КАНАЛА. LISTEN\_RCV\_AST ВЫПОЛНЯЕТСЯ ПРИ КАЖДОМ ПРИЕМЕ AST. ОНА ВЫБИРАЕТ ИЗ ПРИНЯТЫХ ПАКЕТОВ АДРЕСА ИСТОЧНИКА И ПРИЕМНИКА " ТИП **ПРОТОКОЛА** м PASMEP ПАКЕТА. ЕСЛИ РАЗРЕШЕН РЕЖИМ ПЕЧАТИ, ТО ЭТА ИНФОРМАЦИЯ ВУВОДИТСЯ НА ТЕРМИНАЛ НАИБОЛЕЕ **ЭФФЕКТИВНЫМ** способом. **УСЛЫШАННЫЕ** ЛАННЫЕ **M** АДРЕСА **БУФЕРОВ КОРРЕКТИРУЮТСЯ** ВПОСЛЕДСТВИИ В СТАТИСТИКУ ВЫВОДА ПОСРЕДСТВОМ **КОМАНДЫ** "SHOW LISTEN". NPOUEAYPA LISTEN\_CC\_AST NO3BOARET BUNTM ИЗ КОМАНДЫ "LISTEN" В ГРАММАТИЧЕСКИЙ АНАЛИЗАТОР КОМАНД NIE ПРИ **НАЖАТИИ** "CIRL C". LISTE\_TIM\_AST YCTAHABЛИВАЕТСЯ ДЛЯ **ПЕРИОДИЧЕСКОГО** BW30AA COOSQEHMA "XW3HECNOCOSEH". NIE SE3AEЙCTBYET **NOKA** OXMAAET NPWEMA AST.

### NIE\_MESSAGE, NIE\_CLR\_MSG (MOAYAb 2)

NIE MESSAGE BUNONHRETCA, KOFAA *USAAETCR* **KOMAHAA** "MESSAGE". OHA YCTAHABJWBAET NAPAMETPN COOSEEHNA, MCNOJb3YA *AAHHHE* **BN5PAHHME** *H3* **СТРОКИ КОМАНДЫ ГРАММАТИЧЕСКИМ** АНАЛИЗАТОРОМ NIE. ЕСЛИ ПАРАМЕТРЫ "ГДЕ" НЕ СПЕЦИФИЦИРОВАНЫ, ТО ОНИ УСТАНАВЛИВАШТСЯ ПО УМОЛЧАНИЮ. NIE\_CLR\_MSG ВЫПОЛНЯЕТСЯ B DTBET HA KOMAHAY "CLEAR MESSAGE" И ВЫЗЫВАЕТ NIE\_MESSAGE 6E3 ПАРАМЕТРОВ. ЭТО **ФУНКЦИОНАЛЬНО ЭКВИВАЛЕНТНО ИЗДАНИЮ** КОМАНДЫ "MESSAGE" БЕЗ ПАРАМЕТРОВ.

### NIE\_NODES (MOAYAb 2)

**EXE ПРОЦЕДУРА BWNOAHAETCA,** КОГДА ИЗДАЕТСЯ **КОМАНДА**   $-25$ .  $-$ 

"NODES". ПРИ ИСПОЛЬЗОВАНИИ ТМР\_ЧО)Е\_МАР БЕРУТЬСЯ<sup>МА</sup>ОЙЗИЧЕСКИЕ adbeca va kull-abbe rare Rack a kolonia a menghanca komunismon crbočů<sup>x1</sup>ÉčeáwarNaEcčNů AŘeuNãšinabá ^ A usveuBůžbichº nn + UEBAND UNCLAND USUNTAR B<sup>a</sup>cüñcke Wasserkun vürstege (Akvasunuom coorselerance concornadas Linesaññad Angenx Asuos na m **PUTAHABAMBAETCA, COOTSETCTBYBNNA ARPEC, OS OPYROBAHAR, B. TABAMUS** A3NoŘ<sup>2</sup>ŘEt L-J., MNH AKVŽBHNVŠ LÖLOV MŽEŠ <sup>n</sup>ěděčí <sup>n</sup>obohádostka upo УМОЛНАНИЮ НЕ ИЗВЕСТЕН. ДЛЯ, КАЖДОГЮ УЗЛА, ПРИБАВЛЯЕМОГО В LVPulling  $\lambda^{n}$  ,  $\lambda^{n}$  , ៷៰៰៵៓៷៴៰៵៓៲៓៓៓ឨឨ៓៓៓៓៴៵៵៝៱៴៷៰៶៓៱៹៓៴៷ឨ៓៶៲ឨ៓៵៓៵៹៵៵៰៵៲៓៵៹៹៵៝៸៱ឣ៶ឨ៰៓៓៓៷៷ឨ៓៵៓ DNSNYECKNM AUPECA BNJOURICR NON-32 PATEND JAN NOUTBEPKUEHNA ..

NIE\_SUMMÄŘÝ (MODYNĚ 2) "ANTO SOTA" (ARA SNAJSPAT VÝBAT) ("VET)

OXOJPAD TO CONSTRUCT TEARNE AHAESA THAL CONSTRUCTION <u> эти и ибонамъя в амбойниатсая коспре Хазпубтва заводинны</u> лепилакт. Тич светой записи в тазлице хзлов, как показнавет NODE\_MAP, ВЫЗОДЯТСЯ НА ТЕРМИНАЛ СООТВЕТСТВУЮЩИЕ ЗАПИСИ ИЗ  $\frac{1}{2}$ ) DEM\_ US\_BIM RSBATU MTOF080F0 BYDEPA.

NIE SAVE, NIE DWSAVE WMO AP NO DE L'ISRARCY. OARLPALDI 保護運動発行条件 (する) ()。 医阿萨 ం‴ిచింద, (

<sup>ា</sup>័ន្ធលើ វិទ្ធិកក្កម្មស្រុក និគីយ៉ាប់ក្រីនិគរាជទាំ<sup>2</sup> ខែដឹងម<sup>ិត</sup>្តមុខមានជ័យនឹង **និធិធម្មាប់អ្** "SAVĘ" d. "UNSAVĘ", COOTRETCIBETCI3 EHHO - NIE SAVĘ<sub>IK</sub>COXRAHAET avundë Lëbuana vand a Bvonë a Köff 'Sperise një vandi kësor fe' N3WEHAEIC8" WIE-ANSVAE ANIVEL SÖVSVHENÄAN 6953 SASP 196 CATECLBASTNE TYPINE LYSUS FCUV HÈ YVELECIO ESTESS MWS ФАЙЛА, ТО ПО УМОЛЧАНИЮ ИСПОЛЬЗУЕТСЯ ИМЯ ФАИЛА NIE.TSL. ИНАЧЕ ИСПОЛЬЗУЕТСЯ ИМЯ ФАИЛА, ОПРЕДЕЛЕННОЕ ПОЛЬЗОВА́ТЕНЕ́М  $\mathbb{S}^{G \times S} \subset \mathbb{R}^{Q}$ 

ЭТА ПРОЦЕДУРА ВЫПОЛНЯЕТСЯ, КОГДА ИЗДАЕТСЯ КОМАНДА "SHOW NODES". OHA CKAHWPYET NODE MAP AN **ДАЯ КАЖДОЙ** ЗАПИСИ ТАБЛИЦЫ УЗЛОВ ПЕЧАТАЕТ ЛОГИЧЕСКИЙ АДРЕСА АДРЕС ОБОРУДОВАНИЯА ФИЗИЧЕСКИЙ АДРЕС И КОД ТИПА УЗЛА. ИСПОЛЬЗУЯ КОД ТИПА VRAA. OHA WHET CTPOKY B KOAE ASCII ONWCAHWA TWNA Y3AA ("DEUNA", "DEQNA" И Т.П.) И ВЫВОДИТ ТИП УЗЛА ИЛИ, ЕСЛИ ОН НЕИЗВЕСТЕН, **REHATAET CTPOKY "UNKNOWN". ECЛИ AДPEC OБOPYДОВАНИЯ СОСТОИТ** ИЗ ВСЕХ ЕДИНИЦ, ТО ЭТО ИНДИЦИРУЕТ, ЧТО АДРЕС ОБОРУДОВАНИЯ **HEABBECTEH** ПОЛЕ И. АДРЕСА ОБОРУДОВАНИЯ **OCTAETCA НЕЗАПОЛНЕННЫМ.** 

NIE\_SHOW\_MSG (MOAYAb 2)

ЭТА ПРОЦЕДУРА ВЫПОЛНЯЕТСЯ, КОГДА ИЗДАЕТСЯ КОМАНДА "SHOW MESSAGE". OHA NEMATAET NAPAMETPN TEKYWEFO COOBWEHUS и СТАТУС ПЕЧАТИ. ПЕЧАТАЮТСЯ ДЛИНА СООБЩЕНИЯ **СИЛИ** ДЛИНЫ)  $\mathbf{B}$ MSG SIZ LST *M NAPAMETP NETAEBOFO TECTA* CUR\_MSG\_COPIES. ДАННЫХ ОПРЕДЕЛЯЮТСЯ ПРОВЕРКОЙ -РАЗРЕДЕННЫЕ ТИПЫ KAKWE БУФЕРА ПЕРЕДАЧИ, ЗАВИСИМЫЕ ОТ ТИПА ДАННЫХ НАЗНАЧЕНЫ. **310** ПРОИСХОДИТ ПРИ ПРОВЕРКЕ XMT\_BUF\_LST.

### NIE\_SHOW\_CENTRS (MOДУЛЬ 2)

ПРОЦЕДУРА ВЫПОЛНЯЕТСЯ, КОГДА ИЗДАЕТСЯ КОМАНДА ATE "SHOW COUNTERS". MECTHME BHYTPEHHME CYETYMKM DEUNA WAM DELUA ЧИГАВТСЯ И ВЫВОДЯТСЯ.

## NIE\_SHOW\_LIS (MOAYAb 2)

ПРОЦЕДУРА ВЫПОЛНЯЕТСЯ, КОГДА **ATE** *USAAETCA* **KOMAHAA** LISTEN". CHAMAAA РАСПЕЧАТЫВАЕТСЯ СОДЕРЖИМОЕ "SHOW LIS\_DAT\_BUF W LIS\_DAT\_ENTR. B TABJMUE LIS\_DAT\_ENTR **KARQAS** COCTOMT **M3 АДРЕСА ИСТОЧНИКА NAKETOB AAPECA ЗАПИСЬ** 

HABHRANA, TUNA NPOTOKORA A<sup>R J</sup>ABHEPA<sup>SS</sup>NAKETA<sup>250</sup> TABAMUA, -naey, <sup>end</sup>uis pât^cân<sup>ox -</sup> codêe#ăr <sup>as</sup> κ**onâā€ĉi**ao; COCTRENSMEAS HASNDAASBUXEA MAKETOS - 27 -AASANETSAMMA 7-EOOTBETETBYOUNNM" SANACRM S<sup>ANS</sup>LIS DATRENTRS <sup>ON</sup> TACHA AFNOSPASOM <sup>JER</sup>BUB**ÜHÄTER**N xapartebWefara -haxera<sup>nn</sup>a hashanggarere<sup>s</sup> ag<sup>a x</sup>umchdo<sup>ch</sup> nante SNAODATCA DEPBAL CIS ADR CNT 3ANELEHHSE ANDETA "MÉTOMMAKA" N' ЧАСГЭТА<sup>ТЭ</sup>ИХ НАБЛЮДЕНИИ:<sup>0</sup> АДРЕЕВ "И "ИХ""СЧЕТА<sup>Е "</sup>НАХОДЯТСЯ "В LIS ADRESUF A LIS ADRECNT COOTSETIFSENHUM TARME SMUDDAY W' まさくらだ  $T$  for  $T$ **PSTLBE** 小阪ほおお きぶでしき

NIE IDENTIFY (MOGYAS 2)

**APM (PM)** 

ЭТА ЛРОЦЕДУРА ВЫПОЛНЯЕТСЯ КОГДА ИЗДАЕТСЯ KOMAHAA "IDENTIFY") ОНА РАЁНРЕДЁЛЯЕТ АСТОЛОГИТЕЛЬНЫИ ЗУФЕР ПЕРЁЛАЧИ и фэрматирует haker=5Anpoca=йлёнтирикабля Rivзлу мäзначения» многраулктозый адрес<sup>кын к</sup>канала "Убаленной<sup>даты</sup>"кбнео**ли**". ÑÉ. **AANPOC <sup>AT</sup>DAŽHTWONRENAA – TEPËNAETCH**  $\hat{M}$   $-\hat{M}$  te. ПРИЧИМАЕТСЯ. 6634E0ČTŠYET 40°TEX RDP nOŘÁ<sup>6</sup>RNŠD RXŘET<sup>X</sup>ŠVŽET nPWŘATJ<sup>200</sup>RNŠB<sup>6</sup> WCTEÑET TANMAYT, " NWBD" SYNET" AS SPAHO "HOFREE" CH. SSS ADMEP «ХВИТАНЦИИ ЛРИНЯТОГО ПАКЕТА-<sup>» з</sup>арудернет спотаниции контатава **DTUSPARAETCH.** ЕСЛИ УЗЕЛ<br>Сели Узел ОТНОСЯЩАЯСЯ К УДАЛЕННОМУ У3ЛУ **HA3HA4EHMA** AMEET SANNCS 3 TASNAUE YSAA  $\mathbf{M}$ либо **ADPEC** оборулования, Колибвостий озлагодым выстен сесяйноузельтами призавлен посредство∰^койанды-™95€€3<sup>%</sup>95 °то<sup>то</sup> эта-"йноормания° ПРИБАВЛЯЕТСЯ. ЕСЛИ УЗЕЛ СОДЕРЖИТСЯ В ТАБЛИЦЕ -УЗЛЯ<sup>ЯМ</sup>И <sup>в</sup>адрее<sup>-</sup> **RATMABANDASA SHAHAR ATE CT VEHTJEBEN AREY NAT N RNHABOBOOOO** С ДАННЫМИ В ПРИНЯТОМ ПАКЕТЕ **CACEEMHOM** *UALATHDUKAUMW*  $M$  0 ЛЮБОЧ-РАЗЛИЧИЙ СООБЛАЕТСЯ<sup>ло</sup>ёсли УЗЕЛ<sup>И</sup>ААЗЧАЧЕНИЙ РО**SETDOM, го**  $B$ ыводится дополнительная информалия — спетовикации бобетром: ПЕРЕД<sup>»</sup> зыводом<sup>у</sup> мабр<mark>опунктовый задрес<sup>ски</sup>уналенной</mark> ROWFORM- $-4\sqrt{2}$  with A ANSPETIA  $\sim 10^{-2}$  k 17.JIGO.  $\sim$  0. ДОСТЎПЁН.

#### NIE\_SHOW\_REMOTE (MOДУЛЬ 2)

*<u>MSAAETCA</u>* **KOMAHAA** ПРОЦЕДУРА ВЫПОЛНЯЕТСЯ, KOFAA **ATE** "SHOW REMOTE". NOAPA3YMEBAETCR, MTO **ATE KOMAHAA** *HHTAET* **ПОСКОЛЬКУ** СЧЕТЧИКИ ДАННЫХ УСТРОЙСТВА В УДАЛЕННОМ УЗЛЕ. я НАСТОЯЛЕЕ ВРЕМЯ НИ KAKOE O5OPY AOBAHNE HE. **OSAAAAET** ЭТИМИ ВОЗМОЯНОСТЯМИ, ЭТА ФУНКЦИЯ НЕ ВЫПОЛНЯЕТСЯ. **ПРОЦЕДУРА EXE BUZAET COOSEEHME** ИНДИЦИРУЮЩЕЕ, ЧТО **DAHHAR OYHKUMS** -HE **BCE** BUROANSETCS AANHOW BEPCMER NIE. ПОДРАЗУМЕВАЕТСЯ **410** ВЕРСИИ NIE ДОПУСКАЮТ ВСЕ КОМАНДЫ, УКАЗАННЫЕ В ФУНКЦИОНАЛЬНОЙ СПЕЦИФИКАЦИИ NIE. ИСКЛЮЧЕНИЕ ЭТОЙ КОМАНДЫ НАРУШИЛО **5H** TOTE **3AKOH.** 

 $\sim$ 

## NIE/PRINT, NIE\_NOPRINT (MOAYAb 2)

ЭТИ **ПРОЦЕДУРЫ** ВЫПОЛНЯЮТСЯ, КОГДА **ИЗДАЮТСЯ КОМАНДЫ SMT** <MSG\_PRINT> MSG\_PARAM, A NIE\_NOPRINT **OYMWAET 6MT** <MSG\_PRINT> MSG\_PARAM. ЭТИМ БИТОМ УСТАНАВЛИВАЕТСЯ **COCTOSHME** ПОЛНОЙ РАСПЕЧАТКИ ОШИБКИ. ЕСЛИ **БИТ OYMMEN,** T<sub>0</sub> **BNBOARTCR** ТОЛЬКО ОШИБКИ ТЕСТА ИНИЦИАЛИЗАЦИИ, НЕСМОТРЯ НА ТО, ЧТО **TECT** ПРОДОЛЖАЕТСЯ И **COGEPAAHUE ТАБЛИЦ ПРОДОЛЖАЕТ** OSHOBASTLCA. ЕСЛИ УСТАНОВЛЕН РЕЖИМ NOPRINT, TD<sub>1</sub> *<u>OPOFPAMMA</u>* **ПРОСЛУШИВАНИЯ** *RPAEMA AST HE* ВЫВОДИТ ПРОСЛУШИВАЕМЫЕ ЛАННЫЕ  $\mathbf{B}$ **ПРОЦЕДУРУ** ПРОСЛУШИВАНИЯ ДЛЯ ВЫВОДА НА ЭКРАН. В РЕЖИМЕ NOPRINT **TAUMEP ПРОСЛУШИВАНИЯ**  $M$ CO30ANUS AST **HE** *REPERAET* **УПРАВЛЕНИЯ** B ПРОЦЕДУРЫ СОЗДАНИЯ **ПРОСЛУШИВАНИЯ** "Я  $M$ ДЛЯ. **COOSEEHAA** ЖИЗНЕСПОСОБЕН", ПЕРИОДИЧЕСКИ ВЫДАВАЕМЫХ ТАЙМЕРОМ.

### NIE\_BOUNCE (MOAYAb 2)

**ATE ПРОЦЕДУРА ВЫПОЛНЯЕТСЯ,** KOFAA *USAAETCA* **KOMAHAA** 

 $-29 -$ 

# $-00078 = 6766$  or  $-45$

**"**Bounce". BPEMEHHAR TABAWIA Y3Л4 TMP\_NÓÙ\_YBL<sup>2</sup>hpobepreye*y a*ña uodcaeių Sącuv nisovės stätak saudi – teruv ušvi pobudbobėnum UVKELV NHOOLWARNIN UELUFSOLO IECIV USFAAKAS VIEKKAEE" SHYAEHNE PASMEPA NAKETAZ TO SYDET BUDAHO BPEDYDPERDEHNE M PASMEP<br>HARRY SALT LENEY CHMERALY COLORADO UAKETA PENEHHO Y3EANIMICR, HTJBW SNECTATE MHOOPMAUMO<br>AR RYSQU TALL COMPANY RYSQU DANA TALL TALL TALL TALL ЛЕТЛЕВОГО ГЕСТА. ЕСЛИ ЗАКЛЮЧАЕТАН В ПАКЕТ ИНФОРМАЦИЯ **NETAEBOFO TECTA PRABBAET K APEBNUEHNE MAKCHMANISHOFO**<br>A ADALLAY RABBAL 07 XADDVALLANIN BRASP I TU ADDYCTMMOLO, PASMEPA DAKETA , TO BATACTON COOPREHINE M. KOMAHAA ASOPTAPYETCH. SCOUMOFATEJBHNA BYDEP DEPERAHALMARANAETCH AZH OPODONNATENSHNX<sub>R</sub> KOMAHA, OTCKOKO3, ADDONNATENSHNM SKERXNEN ПЕРЕДАЧИ ИНИЦИАЛИЗИРУЕТСЯ С ИЧФОРГАЦИЕМ ФОРМИРОВАНИЯ ПАКЕТА ПЕТЛЕВОГО ГЕСТИРОЗАНИЯ. В ОСТАТОК БУФЕРА ЗАПИСЫВАЮТСЯ ДАННЫЕ **ИЗ ПЕРВОГО ДОСТУЛНОГО БУФЕРА ПЕРЕ1ЯЧИ ИЗ<sup>3</sup>ХМТ ВОРЦЕSТУ 1-ЕТЯС** c. ำง่ำ ใช้งพัชมาต่ำ โบธะฉัติอยู่ผิดก้าว ได้เป็นในหน้ายิ่งได้ไม่มีให้อี้ไอย<sup>ทันร</sup>์ ผ  $\alpha$ LCKvavninu děkri listúřsolo Iščiv břševvzícn $^{\perp}$ à kynvus udě USLVÝ COOPTĚHNE O USÖĎĎŇŘHŇÁ<sup>M</sup> OLICKÓŘÁŠ<sup>V</sup> UFŘULVÉLCNÍM <sup>CO</sup>VIE OWNTPEI OSNYDUY OVKEIV NADA HOOSSA SCIBA's S.V. SNPO NCLEAENNA TAMMAXIA KÖLUV<sup>al</sup>ubühnüüleen<sup>40</sup>üvkei<sup>n ja</sup>uslüğande (1821-1924 kö Uboafbäntch Elió trunc S'Hollké"V S Unpóli ofinpre coornerren? KOWAH BY TROTNER - HE BASABVEL OPTOS SEHNS COUPLINGRAM TOPPHASS

NIE\_WELP209 CHOUVAS 39AS 1000 CT - 1 IFSO2 MN - S - 紀4 - 次文

保存を分离した分野について、高級易報再算に、この資本につな異なり、ただし、するので、このことについていくなられ ិង្គរ រូងការដែល ម៉ូម៉ូម៉ូន និងប្រឹង្គស្ថិតនៅ «កំពូងទី<sup>ប្រ</sup>ិងទី**ទ្រាំដូង «កំពូងម៉ូម៉េ** "HELP" AND "3". OHA PACHEMATHRAET COOPHENNEL CONEPRAQUECT VR HELP NSS-ADR LISE SKUNDHENN DEPADIMMEDKNE NIAVSN ANN TOTOZ HIOPN UNIP BORWORHDEIE BUELLING IS IS ISSUED AT MA PERIODE AND RECITE ТЕРМИНАЛА. ДЛЯ ПРОДОЛЖЕНИЯ НАДО НАЖИМАТЬ ВОЗВРАТ КАРЕТКИ. クーン 一つ外にてる

GET\_KMT\_BUF (MOДУЛЬ 4)

网络帕尔多尔 我觉得意说这么好,一直能够看到一个人的态度更好的的态度。 一身人家。 真子毛 ЭТА ПРОЦЕДУРА НАЗНАЧАЕТ – 5УРЕР – ПЕРЕДАЧИ – ДЛЯ – ОБРАЗЦА

 $-39 -$ 

ДАННЫХ, ПРЕДНАЗНАЧЕННОГО ДЛЯ ВХОДА. ОБ'ЕМ БУФЕРА **ДОЛЖЕН МАКСИМАЛЬНОГО** PA3MEPA. **DAHHWE** *<u>RAKETA</u> DAKET* **BMECTUTH** ИНИЦИАЛИЗИРУЮТСЯ ИУКАЗАТЕЛИ НА АДРЕСА НАЧАЛА И КОНЦА **SYGEPA ЗАПИСЫВАЮТСЯ В СПИСОК БУФЕРОВ ПЕРЕДАЧИ XMT\_BUF\_LST.** 

REL\_XMT\_BUF (MOAY Nb 4)

ЭТА ПРОЦЕДУРА ОСВОБОЖДАЕТ ВСЮ ОБЛАСТЬ, ВЫДЕЛЕННУЮ **DOA** БУФЕР ПЕРЕДАЧИ ОЧИШАЕТ СПИСОК БУФЕРОВ **ПЕРЕДАЧИ**  $M$ XMT\_BUF\_LST.

 $\mathbf{I}$ 

GET\_BOU\_XMT\_BUF (MOAYAb 4)

ЭТА ПРОЦЕДУРА НАЗНАЧАЕТ ВСПОМОГАТЕЛЬНЫЙ БУФЕР ПЕРЕДАЧИ N. ИНИЦИАЛИЗИРУЕТ БУФЕР ИНФОРМАЦИЕЙ ФОРМИРОВАНИЯ *<u>DAKETA</u>* ПЕТЛЕВОГО ТЕСТА, ОПРЕДЕЛЕННОЙ КОМАНДОЙ "BOUNCE", ОСТАЮЩАЯСЯ **ОБЛАСТЬ БУФЕРА** ИНИЦИАЛИЗИРУЕТСЯ **EN AAHHIMM NEPBOTO** НАЗНАЧЕННОГО БУФЕРА ПЕРЕДАЧИ ИЗ СПИСКА БУФЕРОВ ПЕРЕДАЧИ XMT\_BUF\_LST.

GET\_ID\_BUF (MOAYNb 4)

ЭТА ПРОЦЕДУРА НАЗНАЧАЕТ ДОПОЛНИТЕЛЬНЫЙ БУФЕР - ПЕРЕДАЧИ И ИНИЦИАЛИЗИРУЕТ ЕГО ИНФОРМАЦИЕЙ *MAKETA BANPOCA* ИДЕНТИФИКАЦИИ. БУФЕР ПЕРЕДАЧИ Р5 ТАКЖЕ ИНИЦИАЛИЗИРУЕТСЯ. АДРЕС УЗЛА НАЗНАЧЕНИЯ ИЗ. СТРОКИ KOMAHAW **BUSUPAETCR** ГРАММАТИЧЕСКИМ АНАЛИЗАТОРОМ.

REL\_AUX\_XMT\_BUF (MOAYAb 4)

**ATE ПРОЦЕДУРА ОСВОБОЖДАЕТ ДОПОЛНИТЕЛЬНЫЙ PAOED** ПЕРЕДАЧИ.

REL\_ALL\_BUF (MOAYAb 4)

 $-31 -$ 

 $-32 - 7$ 

траффитобаедура беробождаёт боле Выделенные здлят буберов.  $06$ ластир включающие поласти<sup>рь</sup> урерые<sup>в а</sup> передачи, приемя<sup>ть</sup>и **ATOMOBOMOS APYAKRE TAGAROV VSAOSE ARALIZA ARARAREKT**  $\mathcal{L}^{\mathcal{D}} = \mathcal{L}^{\mathcal{D}} \mathcal{Q}^{\mathcal{D}} \mathcal{L}^{\mathcal{D}} = \mathcal{L}^{\mathcal{D}} \mathcal{M} \mathcal{M} \mathcal{D}^{\mathcal{D}} \mathcal{D}^{\mathcal{D}} \mathcal{D}^{\mathcal{D}}$ コール・マー・メデカタ コール・コール さきらめんねつれ GET\_NXT\_ADR (MOGY/16 4)

 $\ddot{\bullet}$ ЭТА ПРОЦЕДУРА ПРИНИМАЕТ АРГУМЕНТОМ ВЗОДА ЛОГИЧЕСКИЙ AAPEE COOTSETETEYTEEN TERTATE TTABAHEE TERSTEFO TEXTEA. HAXDANT<sup>2</sup>ENENVWWWE ABA NOTNWECKWK AAPEEA. ECNW BBOUNTEN U, TO -ИДМОАТСЯ ПЕРВЫЙ И ЗТОРОЙ ЛОГИЧЕССИЕ АДРЕСА УЗЛОВ ИЗГТАБАЙЦЫ A3U39" LAPUNJU A3U09 PUCCWAIBNEVEN KUR AND ANALYSIAN CUNCORS ТО ЕСТЬ ПЕРВАЯ ЗАПИСЬ В ТАБЛИЦЕ УЗЛОВ ЛОГИЧЕСКИ СЛЕДУЕТ ЗА 人名施拉氏尼菲德乌尔米巴的变形 医小离积老洲心声音 医肩关节 法签办名 人名克 ΠΟΣΛΕΏΑΕΜ.

TEXAD - YE TAN ROO NENL OGE - TEXAD TEXR F DAN NEN GET NXT MSG SIZ (MOGYUD 4) RUDHAROX - PHOTOSIC RATA - 0706LM

<sup>n</sup>gta heoledyea Newymaat<sup>k</sup>a f*r*aento bodda ykasatens (Har TPEXJNÉMĚRTÍNA – CAMCOK APASMÈPA (COOSGÉRNA) – MSG®ŠÍZ∑ĒŠ¥Y PAR БОЗВРАЩАЕТ УКАЗАТЕЛЬ НА ПЕРВЫЙ. НЕ ПУСТОЙ. ЭЛЕМЕНТ ГЕПИСАЦЫ. CONCOK PACCMATENSALTCA KAK QAPCWARHSAZ TO ECTS DEPBNM **BREMEHT ROFANECKA CREATET 34 ROCALMAME ECAN BROAMTCR UP TO** УКАЗАТЕМЬ 8938РАЖАЕТЕМ<sup>н</sup>ЯЙ ПЕРВЫЙ ЭЛЁМ<del>ёНТ СПИСКА</del>З - 2003 М. Е.

GET\_NXT\_XMT\_BUF (MORYA6 4)<br>- FALL **《今日》著《三、深想》:《三、今千世** 

**STA NPOUEUVPÄHNPHÄNMAËT<sup>0</sup>ÄPFFMENT 330DA, LOOCTORUMA NSI** УКАЗАТЕЛЯ НА АДРЕС НАЧАЛА – БУФЕРА – ПЕРЕДА<del>40. °9°≥0 дмт вог</del>"с**бг.**° WIDBPBD JERUS OF THE RESERVED STATEMENT OF AUTHORITY AND CARD ARDE ДЕЙСТВИТЕЛЬНОГЮ БУФЕРА ПЕРЕДАЧИ В СПИСКЕ АДРЕСОВ БУФЕРОВ переда́фа, инячь 'ўКазитель 90\$8Ря́ма́віся<sup>йн к</sup>на́н след**ўбшу**ю ДЕИСТВИТЕЛЬНУЮ ЗАПИСЬ. СПИСОК АДРЕСОВ БУФЕРОВ — ПЕРЕ**ДА́9**0° PACCMATPWSA=TCR KAK QWPKYMAPHWW CHWCOK. ECAM SYNECTBYET ТОЛЬКО ОДНА ДЕЙСТВИТЕЛЬНАЯ ЗАПИСЬ В CHACKE, TO YKABATEAD

 $-33 -$ 

ВСЕГДА ВОЗВРАЦАЕТСЯ НА ЭТУ ЗАПИСЬ.

**FORM\_PACK (МОДУЛЬ 4)** 

ЭТА ПРОЦЕДУРА ФОРМАТИРУЕТ Р5 БУФЕР ПЕРЕДАЧИ. ОНА ФОРМАТИРУЕТ БУФЕР ПЕРЕДАЧИ ПАКЕТИРОВАННЫЙ ИНФОРМАЦИЕЙ ПЕТЛЕВОГО ТЕСТА (МОР). ВВОДЯТСЯ: ФОРМАТ ПАКЕТА **COPSHOE** TECTMPOBAHME, TECTOBNE ПАРЫ <u>или</u> **@OPMAT BCEX** ПАР), ИСПОЛЬЗУЕМЫЙ БУФЕР ПЕРЕДАЧИ, УКАЗАТЕЛЬ НА СПИСОК ЛОГИЧЕСКИХ АДРЕСОВ ДЛЯ АДРЕСОВ ПЕТЛЕВОГО ТЕСТИРОВАНИЯ. ПРЕДПОЛАГАЕТСЯ ЧТО БУФЕР ПЕРЕДАЧИ ЗАПОЛНЕН ОБРАЗЦОМ ДАННЫХ.

CHK\_STATUS (MOAYAb 4)

ЭТА ПРОЦЕДУРАЬ ПРОВЕРЯЕТ ПРИЧИНУ ВЫВОДА. ИЗ СОСТОЯНИЯ ОЖИДАНИЯ, ИМЕЮЩЕГО МЕСТО В ТЕСТАХ: RUN DIRECT, RUN LOOP ИЛИ RUN ALL, M ПРИ ВЫПОЛНЕНИИ ФУНКЦИЙ: BOUNCE И IDENTIFY. ВОЗМОЖНЫЕ ПРИЧИНЫ: ПРОИЗОШЕЛ ПРИЕМ ПАКЕТА, ТАЙМАУТ, НАЖАТИЕ "CIRL C". TAKKE NPOBEPRETCR CTATYC B SAOKE CTATYCA BB/BWB. RO УСТАНАВЛИВАЕТСЯ ИЛИ ОЧИЩАЕТСЯ В ЗАВИСИМОСТИ ОТ ПРИЧИНЫ ВЫЗОДА ИЗ СОСТОЯНИЯ ОЖИДАНИЯ.

СНК РАСК (МОДУЛЬ 4)

**ATE** ПРОЦЕДУРА ПРОВЕРЯЕТ ПРИНЯТЫЙ **NAKET**  $\overline{\phantom{a}}$ ПРЕДПОЛАГАЕМЫМИ ДАННЫМИ И СООБЩАЕТ О ЛЮБОЙ ОШИБКЕ. ЕСЛИ "RUN DIRECT", "RUN LOOP", "RUN ВЫПОЛНЯЮТСЯ: T<sub>0</sub> ALL", ИЗМЕНЯЮТСЯ ДАННЫЕ В ТАБЛИЦЕ СОДЕРЖАНИЯ. ЕСЛИ **ВЫПОЛНЯЕТСЯ** "BOUNCE", ТО ТАБЛИЦА СОДЕРЖАНИЯ НЕ ИЗМЕНЯЕТСЯ.

PRINT\_ID (MOДУЛЬ 4)

*<u>DEMATAET</u>* ЭТА ПРОЦЕДУРА ИЗВЛЕКАЕТ, ФОРМАТИРУЕТ И **ИНФОРМАЦИЮ ИЗ** ПРИСЛАННЫХ СООБЩЕНИЙ **COOSUEHKE ВЫБРАННУВ** 

СИСТЕМНОЙ ИДЕНТИФАКАЦИЙ. ОНА<sup>18.5</sup> АЕ́ПОА́БЗ∲ЕГСЯ̀<sup>3,24</sup> АРО́ЦЕДУ́РО́Й NIE IDENTIFY. (2 dRingM) XTAP

EIND-ID-PARAM (HOUYND 4) おもくらして直づられ シーバー **STATE AT** 

<u>∿≐Ӭ₽А≧ПобобдурХ-НАХӨЙЙТТПАРАЯ:ПР гЙВЕНТИЭИЌАЦИЙ – СИСТЕЙМ</u> ссимаолы ин⊅ормационного~ноля)≈э тачном сообщений™сйстенной иденти́рикаций, взодит усазатель<sup>ка</sup> на пёрвай хлара́метр иден**řиолкац**йй<sup>с</sup> з <sup>2</sup> собовенни – Еймгенной <sup>со</sup>йденти**бйкаци**и <sup>св</sup>я onpedeāāëtī∆Sennynhy · Havaehhofs<sup>39</sup>n§pkmetšā^ ~**haēñthonkaunh**≥ Вывод проц⊵дуры — гэто<sup>н</sup> ук<mark>азатеть" нан°найденНай°глярайетр</mark> ИДЕНТИФИКАЦИИ ИЛИИ ЕСЛИ НЕ ЧАИДЕНИ - О. てきしゃれ アメリー (学習工会)

GET\_LOG\_ADR (MOUVAB 4) 「文氏を分裂」ということについてものに、「よい」という数値の自分変更も、

ីЭГА°П⊌ӨЦЕДУРА ЙЁСЛЕДУЕЁ ТАЅЛИ҈∃Ў ФИЗИЧЕЁКИ́Я АДРЁСОВ<sup>д</sup>∧йз ТАБЛИЦА<sup>. У</sup>ТЕКУЩЕМО УЗИА<sup>0</sup> ДЛЯ - ТУМО, ""ЧТОБЫ" НАЙТИ <sup>в</sup> АДРЕС **ONSAÑECKOFO DEARANA COBAARADEAN AL ARPECOMA DEARANA APM** аводе. Если адрес налдён, то **заводитей по нас**ляетения дрес, лначе вызбалтся ог поедзывающий. "Что бизический адрес" не  $T$  ,  $0.2$  ,  $N$  ,  $K$  ,  $\frac{1}{\sqrt{2}}$  ,  $\frac{1}{\sqrt{2}}$  ,  $\frac{1}{\sqrt{2}}$  ,  $\frac{1}{\sqrt{2}}$ HAMSEN.

TIDY\_UP (MO4YNb 4)

ЭГА 1POUEQYPK<sup>98</sup>ÖMMEHRET (Î0, ∂ ЭМДМЙНЙ€<sup>280</sup>УДАЛЁЙНОЙ консольо, кайнлом петлёвого тесгирования, дингмостический KAHAÑOM, OÏMEĤREŤ-SANPOCO favmera u súšbřádaet retri c-18AST - 「このこと」 放見立法 にっこう 発着繁殖 このこ в моли: -Milly a superfluid and a more ■劉子子(→)。 SUILD\_REV\_AST (MONY/15 5)

 $(1 - 342)$   $(1 - 1)$ **STO DPORAMMA RPAEMA AST JIAN KONAHAN "BUILD". OHA** ИЗВЛЁКАЕ́†™ ФИЗЙЧЕСКИЙ™™ГАЙРЕС →РЗЛА́∷ ИСТОЧНИКА́С Айрес ОБОРУДОЗАНЙЯ и «ЯП"УЗЛЯ́У из принитого «Сообдения системной

**CA PRYECT XOAR** 

ИЛЕНТИФИКАЦИИ, ПРИБАВЛЯЕТ ЭТИ ДАННЫЕ В ТАБЛИЦУ УЗЛА. — и KOPPEKTUPYET KAPTY Y3AOB. OHA **TPE6YET ЧТЕНИЯ NEPEA BUROAHEHWEM.** 

LIS\_RCV\_AST (MOAYAb 5)

ЭТО AST ПО ПОЛУЧЕНИЮ ДЛЯ ПРОСЛУШЕННОЙ **КОМАНДЫ. ХАРАКТЕРИСТИКИ ПРОВЕРЯЮТСЯ** *<u>RAKETOB</u>* **ПРИНЯТЫХ** 8 НЕУПОРЯДОЧЕННОМ РЕЖИМЕ И КОРРЕКТИРУЮТСЯ ПАРАМЕТРЫ БУФЕРА ДАННЫХ АНАЛИЗА СОСТОЯНИЯ И БУФЕРА АДРЕСОВ АНАЛИЗА СОСТОЯНИЯ. ЕСЛИ ИСПОЛЬЗУЕТСЯ РЕЖИМ "PRINT", ТО **HA ПЕЧАТЬ BUBOARTCR ДАННЫЕ NIE\_LISTEN В ДВА БУФЕРА ПЕЧАТИ - НАИБОЛЕЕ - ЭФФЕКТИВНЫМ** CNOCO5OM. SAMETHM, 4TO NAKETH MOFYT 5NT5 **ПРИНЯТЫ** HAMHOFO **SUCTPEE YEM** ВОЗМОЖНОСТЬ ПРОГРАММНОГО **ОБЕСПЕЧЕНИЯ NX** ОБРАБОТАТЬ, В ЭТОМ СЛУЧАЕ ОЖИДАЕТСЯ ПОТЕРИ МНОГИХ ПАКЕТОВ. ПЕРЕСМОТР ОЧЕРЕДИ ВЫПОЛНЯЕТСЯ ПЕРЕД ВЫХОДОМ.

NIE\_RUN\_DIRECT (MOДУЛЬ 6)

ЭТА ПРОЦЕДУРА ВЫПОЛНЯЕТ КОМАНДУ NIE **RUN** DIRECT. **RUN** DIRECT SANYCKAET NO NETAE NAKET MOP NPOTOKOAA **ИЗ NIE** УПРАВЛЯЮЩЕЙ ЭВМ В УЗЕЛ В ТЕКУЩЕЙ ТАБЛИЦЕ УЗЛОВ И ПРИНИМАЕТ EFO DEPATHO B **NIE УПРАВЛЯЮЩЕЙ ЭВМ.** при приеме ДАННЫЕ ПРИНЯТОГО ПАКЕТА СРАВНИВАЮТСЯ С ОЖИДАЕМЫМИ ДАННЫМИ И. ЕСЛИ **BUZAETCR COOBEEHNE** 05 ОФИБКЕ. **TAKEE** НЕОБХОДИМО, ДЕЛАЕТСЯ КОРРЕКТИРУЕТСЯ ТАБЛИЦА СОДЕРЖАНИЯ УЗЛА. ЭТО 8 ЛЯ КАКДОГО УЗЛА В ТАБЛИЦЕ УЗЛОВ.

*NAKETA* ДЛИНА **КОЛИЧЕСТВО** ПРОХОДОВ **AAHHNE** И **ONPEAEASDTCS** ក០ **ПАРАМЕТРАМ, УСТАНОВЛЕННЫМ** 8 **КОМАНДЕ АЛЬТЕРНАТИВНО КОЛИЧЕСТВО** ПРОХОДОВ **MORET SNTb** СООБЦЕНИЯ. ИЗМЕНЕНО ПРИ ПОМОЩИ КВАЛИФИКАТОРА "/PASS" В KOMAHAE RUN.

## .ooořè=ŏv ¢š ôv=&∑800.

ПАКЕТЫ АПОСЛЛАЮУСЯ<sup>КТ</sup> ПО "МЕТЛЕ" «К" ўзлам<sup>еры</sup>йнандуення» «Ба nocnedobatenshödtn, ääknaaduenda c -yshay e<sup>tga</sup>mnnamä<del>äsn</del>am' НАЗНАЧЕННЫМ ЛОГИЧЕСКИМ АДРЕСОМ. СТАПРИМЕРИ АТИ М2И\* МЗУРМИС  $I - A - I -$ (C) GARGOME TEA, JOR.

**PREFERE LOND. CNGNUERSROOM LIGNETI CULTURE CARO YNGPASS AND ANN ANN AN 1994.** OPOXONOS TECTAC OSOSHUACH TANMAYTH HRUBATU TETRE C" AST MAM. **USONSOAUSE OFIENSHAM OMNEKSEAO**ZIE AOA A MAR SUSPOAUSE OF NIE\_RUN COOP CHONYNS"6) CORROS ARACAD N RINARDINGS ASN A ... XLA JIR OF COURT AS THE MEDIAN THE ROPPY CONTROL OF

\*"Siv'd, de berans é 'SAUS un as i "RB ar Africa Son a róð bol a B' IECTE LOOPPAIR KAKONA KPA = 1821MIE >X2127, UA3HAUAET »BBE uaaxxxavoaht uvbi" übanu "xabu" üdak teri tö" sidkhü" "Iobou" c Jbershave-Winn>E-aff-nu N'I-u--W-JoedeuaWAK- Debann- "breel UEINEBOLO ISCINIDAMNIN DOMNAEICA IOLUV NA VIE ŽULPASUŠANA ЭВМ В ПЕРВЫЙ УЗЕЛ ПЕРВОЙ ПАРЫ УЗЛОВ, ПЕРЕХОДИТ ВО ВТОРОЙ УЗЕЛ ПЕРВОЙ ПАРЫ, ПЕРЕХОДИТ З. ПЕРВЫЙ, ∲8€Я<sup>, у</sup>МЕРВОЙ<sup>33</sup>МА́Ры и BO3BPANAETCA OGPATHO E B YAPPABARALAR PROTE AAREE URPUEAYPA ubatðáástón ขบัง<sup>กา</sup>ร์ตี้เขียนต์ แจ้อ<sup>าช</sup>ีเอบอื่<sup>ยง "อย</sup>านนะ" สรั**ท**ьธ์ดำ "อยาธ์อ LVP NA KSVÖB Ć VŠĽŘÁEČKŇÁŇ\*+vŮŽĚĆvÄŇ JI v1º BĎ VA\*\*\*ŠLÝ NOCAEAOBATEADHOCID BHCARAMT:<br>A BIL e CHTASEO

って、MIE 2はーン、MAREBEンがMAREF38と41つででござん望着所にってくる。 ここがかい 0.10より。 U TOD ROT FARS INDELLOX 多めさぬき しっしょそあっない - 80 ARAIE STRANGE TOVE N3, TTV N2, TTV N3 NTE AUMORAT INTEXANTA NIE ---> N3 ---> N4 ---> N3 -▲49R@¥eR#PR&T F ARE(1096)

⋍⋝₩¥⋛⋸⋢⋳⋍⋗⋌⋪⋦⋌⋥⋍⋤⋭⋫⋊⋕⋝⋍⋍⋍⋗⋌⋈⋠⋌⋭⋢⋢⋭⋝⋈⋣⋹⋗⋐<sup>⋇⋺⋌</sup>⋝⋍⋌⋌⋌⋌⋌⋌⋇⋇⋇⋌⋋  $\mathcal{L}(\mathcal{E}) = \mathcal{R}$  , harden  $\mathcal{E}(\mathcal{E}) = \mathcal{E}(\mathcal{E})$  , where  $\mathcal{E}(\mathcal{E}) = \mathcal{E}(\mathcal{E})$  , and SIfian ajääkvtehvä<sup>s</sup>tet</sup>hevittäco uvkelv espäänavõltel<sup>3</sup>c <u>oxnavêwiwn iyatayan ve ecûn dedexisînade siyayêzka cobe#EHne'oë'</u> ОШИБКЕ. ТАБЛИЦА СОДЕРЖАНИЯ УЗЛА ТАКЖЕ КОРРЕКТИРУЕТСЯ.
### $-00078 - 01$  46 01-43

ДАННЫЕ ПАКЕТА, ДЛИНА И КОЛИЧЕСТВО ПРОХОДОВ ОПРЕДЕЛЯЮТСЯ ПО ПАРАМЕТРАМ, УСТАНОВЛЕННЫМ В **KOMAHAE** СООБЩЕНИЯ. АЛЬТЕРНАТИВНО КОЛИЧЕСТВО ПРОХОДОВ МОЖЕТ БЫТЬ ИЗМЕНЕНО ПРИ ПОМОЩИ КВАЛИФИКАТОРА "JPASS" В КОМАНДЕ RUN. ПАКЕТЫ ПОСЫЛАЮТСЯ ПО ПЕТЛЕ К УЗЛАМ НАЗНАЧЕНИЯ В ПОСЛЕДОВАТЕЛЬНОСТИ, НАЧИНАЮЩЕЙСЯ С УЗЛА С **МИНИМАЛЬНЫМ** НАЗНАЧЕННЫМ ЛОГИЧЕСКИМ АДРЕСОМ (НАПРИМЕР, N1, N2, N3, И  $T_4A_2$ 

NIE\_RUN\_ALL (MOДУЛЬ 6)

ЭТА ПРОЦЕДУРА ВЫПОЛНЯЕТ КОМАНДУ NIE RUN ALL. В ALLPAIR TECTE NAKETH NPOXOДЯТ NO NETЛE ИЗ NIE УПРАВЛЯВЦЕЙ ЭВМ ВО ВСЕ ВОЗМОЖНЫЕ ПАРЫ УЗЛОВ В КАЖДОЕ ИЗ ДВУХ ВОЗМОЖНЫХ НАПРАВЛЕНИЙ. ДЛЯ ТАБЛИЦЫ УЗЛОВ С ЧЕТЫРМЯ ЗАПИСЯМИ С ЛОГИЧЕСКИМИ АДРЕСАМИ: N1, N2, N3 И N4 - ПОСЛЕДОВАТЕЛЬНОСТЬ СЛЕДУЮЩАЯ:

NIE ---> N1 ---> N2 ---> NIE NIE ---> N2 ---> N1 ---> NIE. NIE ---> N1 ---> N3 ---> NIE NIE ---> N3 ---> N1 ---> **NIE** NIE ---> N1 ---> N1 ---> NIE NIE ---> N4 ---> N1 ---> **NIE** NIE ---> N2 ---> N3 ---> NIE NIE ---> N3 ---> N2 ---> NIE. NIE ---> N2 ---> N4 ---> NIE NIE ---> N4 ---> N2 ---> **NIE** NIE ---> N3 ---> N4 ---> NIE NIE ---> N4 ---> N3 --->

**NIE** 

<sup>20</sup>йя́нные па́кета́ы <sup>лан п</sup>количество проходов onpeäenañfca no "qapahefpaha" /cfañosñeñañm 98 "Romañae: coos#еняя.<sup>7</sup>=#Ябгернативно соллаветво явеходов=таблет- вотеизманийно пён^ббябли^квйянейфато#б°7-/разбабабабовыйний? Вонр. лакаты босяймится по<sup>па</sup> петйа «К<sup>тап</sup>узля́й » **ARANAGPANG MA** послёновитеньности» начаналивается в узна сугоминальные HA3HNHEANDM ЛОГИЧЕСКИМ ЯНФЕСОМНО (1ĂNPMMEA, 220NPRN2D - NSCPFA)  $\cdot$  (  $\cdot$  $I = \mathbf{A}$ .

ていしゅうぎじゅう にじきこうしゃい

RISSULE S ...A SO COORUEHYAND OFBANNA HE SYSTEMS STE のここを、ここ、小説会物に救会員病のマーヨ空詩 **RECORD TO TACK AT ONE BY** Abort ALL pair test tepquires at least 2 nodes. AB Jee St cubsbisir sanovnedne 1621os 6682 186 X9652 1beoxei ub vvst IRABSY - ATJORARAHRA Mepe 2-X Xanpa) . . Sw

Abort Loop<sup>T</sup>Palr test - requires at teast"? nodes. "--- 324 Спрервать выполнение петлевых тестюз пао узлов - требует Komer Lus Koon SM Koon of Banc, Bağlık Sim Sistem Sistem Sistem Sistem Sistem Sistem Sistem Sistem S

Aborting All Pair test - require 2 hodes min in node tbl. Copepusars Sunonnenne Tecros sea hap yshos - roebyer kak чиничум 2-с узлоз з таблице узлов)

والمحاسب والمحامد ولأن متحاج وإيلا والموافق المتحد المراجي والمناجي والمحاجب Aborting Loop Direct test - no hodes in hode tbl. Спрервать анполнение непосредственного петлевого теста  $10^{-10}$   $\frac{24}{300}$   $\frac{24}{300}$   $\frac{24}{300}$   $\frac{24}{300}$   $\frac{24}{300}$   $\frac{24}{300}$   $\frac{24}{300}$   $\frac{24}{300}$ 

Aborting cynent test, and have the contract of 어르는 공존에 (прервать выполнение текущего тесты)

 $-00078 - 01$  46 01-43 Actual (действительный) Adding node N, address X to node tbl. (добазить узел N с адресом X а таблицу узлов) **ADDR** (agpec) ADDRESS COUNT (счет адреса) All Pair test. (тесты всех пар узлов) ALTO - alternate 0101... data pattern enabled. (ALTD - чередование 0101... возможного образца данных) ALTO data pattern (образец чередующихся данных ALTD) ALT1 - alternate 1010... data pattern enabled. (ALT1 - чередование 1010... возможного образца данных) ALT1 data pattern (образец чередующихся данных ALT1) Ambiguous results reading device mode.

(неясный результат при чтении режима устройства)

 $-39 -$ 

 $-L1$ <sup>ex-</sup>  $.00078 - 69$   $85$  01-43000.

AREA NO. ENGALANT (номер эбласти) ASCII - alphanumeric data pattéri<sup>c</sup>éhabled. Pristo se ex-Goamowen ospaseu annandwedwestam \* 458488 koze \* ASCITI ASCII data pattern (образец данных в коде ASCII) すぎむたき **Bitmap:**  $1.596$  $(nnaH)$  $12893 - 1$ Boot Device **TO MAKE COLLEY AS ONE** (устройство загрузки) BOUNCE Command . . beginned on the ader will for a nonstrie CKOMAHAA BÖÜNCE) - FOR STOMMOM FOULLESS SAMBINGS F BOUNDE/Kadur list> - Loops a single packet via 3 1280 61 the forwarding bath bar-Engelandrigger averse (BOUNCE/<список адресов> - посылает единственный пакет  $\overline{10}$  as  $\overline{12}$  as  $\overline{18}$  as  $\overline{18}$  as  $\overline{19}$  as  $\overline{19}$  as  $\overline{18}$  as  $\overline{18}$  as  $\overline{18}$  as  $\overline{18}$  as  $\overline{18}$  as  $\overline{18}$ (YRHPSA &BEB) O CTORMONEC (CL.) FOR SAPERCASOOR Buffer allready allocated.  $0.557.80.61$ (бурер уже назначен) **C. U. Kuthe, R. Kabri de** 3UILD - Builds a node table by listening to ID messages.

GBUILD - Стэоит таблицу узластфтен диализателейний - GJUILD - Стэоит таблицу узластфи  $7$  Y  $555544$ H9AM AI5HPA9HKa0AHYESC 5 r pia

 $-00078 - 01$  46 01-43

Build io status err receiving system ID msg. Ссоздан статус ошибки ввода/вывода при приеме сообщения идентификации системы)

**Bytes** 

 $(ha\overline{a\tau})$ 

Bytes rovd: X (принято Х байт)

Bytes xmitted: X (передано X байт)

Can not get NI adapter default NI address. (нельзя получить умолчание NI адреса NI адаптера)

Can not get NI adapter phycical NI address. (нельзя получить физического NI agpeca NI agantepa)

Can not rewrite NI adapter buffer size. (нельзя перезаписать размер буфера NI адаптера)

Can not shut dowm loopback (MOP) channel. Снельзя закрыть канал петлевого тестирования СМОР)

Can not shut down diagnostic channel. (нельзя закрыть канал диагностики)

Can not shut down remote console channet. (нельзя закрыть канал удаленной консоли)

### $-41 -$

 $-00078=01$   $85 07=03$ 

Can not start diagnostic enaminety. Frivingships as assembly Снельзя начать работу Ranalala Dastabelakes Nachae утьто нед **CREATIONS HOUSERS CHITHSIS** 

 $\tilde{\mathbf{z}}$ Can not start loopback (MOP) channel. Снельзя начать работу канала петлевого тестирования СМОР) <sup>(т</sup>

こりゅうさしる Can not start remote console channel. (нельзя начать работу канала удаленной консоли) (де ) стен

 $0.31,0.021,0.8$ CCITT - pseudo random data battern enabled.  $CCLIT =$  разрешеч образец данных тсевдо-произвольный  $^{\chi}$ 

CCITT data pattern and anche in due to a space of a con-**CCCITT - Obdase1<sup>2</sup>RanHARS AND AND PERSONS STARTED** 

CLEAR LISTEN - Clears accumulated [feelARding] = 10 **CCLEAR LISTEN<sup>: LO</sup>ÖGGETHT6 Haromabhine daggabens av var sen** 

> (вмняетос: есмленя) → SP2 Metflor ( SP) nwer doe

CLEAR MESSAGE - Sets alt message yarameters to defaute? values.

CCLEAR MESSAGE - установить паса параметов бозошения - de son <sup>ואומ</sup>ש[ממח#8446אלף מה 1984£494 זא אומא (הבא

CLEAR NODES/Kaddr list> - Red8098^no363<fAMB8dr^f98t<sup>7c- com</sup>  $C_{\rm V}$ <sup>700</sup>¥P₿₩≒nååëf<del>č</del>ašŽ⊌≨⊁€≤ R€/

CCLEAR NUDES/Кописок адресов> - узаляет узлы по списку \*<sup>2</sup> Franse-68003 Pa69MunPyShodyda ann

> **CELL SOMEON KONFIDENT KILL A** このみをのうもし は

CLEAR NODES/ALL - Removes all nodes from the node table.

(CLEAR NODES/ALL - удаляет все узлы из таблицы узлов)

CLEAR SUMMARY - Clears the table of test summary data. (CLEAR SUMMARY - очищает таблицу от содержания данных теста)

CMND ERR - Addr "ALL" can not be used with this cmnd. (овибка команды - адрес "ALL" не может быть использован с этой командой)

CMND ERR - Ambiguous or incomplete command. Сошибка команды - неясная или неполная команда)

CMND ERR - Can not use a logical addr with this cmnd. Совибка команды - нельзя использовать логический адрес с этой командой)

CMND ERR - Can use only a single addr with this cmnd. Сошибка команды - можно использовать только единственный адрес с этой командой)

CMND ERR - Illegal addr or excessive addresses in cmnd. (ошибка команды - неправильный адрес или слишком много адресов в команде)

CMND ERR - Illegal character in command. (овибка команды - неправильный символ в команде)

CMND ERR - Illegal command qualifier. (ошибка команды - неправильный спецификатор команды) CMND ERR - ILLegät eummand termtämtöt. Leener - Suanele (ошибка команды - неправильный техминатор команды)  $\sim$  views  $\epsilon$  and  $\epsilon$  and  $\epsilon$  is the set  $\epsilon$  in the set  $\epsilon$  . The set  $\epsilon$ 

CMND<sup>(</sup>ERR<sup>91</sup> řítěgâl<sup>a</sup>čákmana važes) pátřtiěd. *Province – YA vus* Сошибка команды - оповделена непотвильная команаз √hord (rot internate a book don et "Juan xmd") 良良

CMND ERR EFTILBGALPPoBINS BRF8Meter ass specified. HBMC> (ошибка ќо́манаа о́бо́е́дален непразильный параметр колий)

CMND ERR - Illegal fite SSEEFffESEHBRICF 7 860 882 - 56 Сошиэка команды - Авйбазильнбеоблэедейение байла) «рнеме» к

CMND ERR - IIIëgat'SasS'Edunt<sup>5</sup>Soe: Ttied. 8 88 0 0 0 0 0 0 8 Cownska komännu ""Aenoalhhudet infeerenense Antaä Mobroaduf GROBELS & NOTE 3

CMND ERR - Illegal protocol specification. (ошибка команды°-~нёпра́айльАбегоАј€8е8аение/Я9отокояа) <sup>- ся</sup> ○その本語解説 → 日本である → これに合われた事も → まつり → あらめる → 海藻 # 63 であ

CMND ERR<sup>(&</sup> Illeril<sup>k</sup>siec?ffed packet length (ошибка команды - непразильное эпзеделение длины пакета) .Compositions/control average base to abba dicaddi - FF

CMND ERR - TILLevat<sup>9</sup>USer de Financia est anno a comme a compres Сошибка команды - напраздивно ртогделены пользователем

данные)

្រោម ស្រុក ស្រុក ក្រុមស្រុកអ្នកនឹង うます テーキャ

CMND ERR - Invalid<sup>sk</sup>logfrat 800FBS; Synarre er 編作社らおびようと Сошибка комзнды - офибочный логичэский здоес) .net hakum bmaande diest∄I + i

ニーニー えみねんりのえしょ CMND ERR – NÅ nodë<sup>r</sup>ådåfësses wäre Brogidea. (ошибка команды - не был предусмогрен адрес узла)

 $-45 -00078 - 01$  46 01-43

CMND ERR - Parser error. (овибка команды - овибка синтаксического анализатора) Compare (сравнение) Compared (сравненные) Complete (выполнить). Console Carrier (КОНСОЛЬНЫЙ НОСИТЕЛЬ) Console Carrier Res (консольный носитель перезапущен) Coutd not locate logical address (нельзя найти логический адрес) COUNT (CHET) Counter data is dec. Bitmap data is hex. Сданные счетчика десятичные, данные карты бит вестнадцатиричные) CURR PHYS ADDR

(текуций физический адрес)

## $- 456$

# $-00078769888557783000$

 $-23$   $-73$   $-22$   $-26$ Current Message Parameters Стекущие паэтыметры собовщения) высокая много како при може Data (данные) Data Link Chtrs  $\sim 3\, \mathrm{cm}$ (управление дзнными канального мотуля) Data plocks rovd: X  $\sim$   $\lambda$ Спринято Х блоков данных)  $\sim e^{-\frac{1}{2} \left( \frac{1}{2} \right)}$ Data blocks sant: X **CONTRACTOR** (послано Х блокзе данных)  $c$  5  $\frac{1}{2}$  5  $\frac{1}{2}$  5  $\frac{1}{2}$  5  $\frac{1}{2}$  5  $\frac{1}{2}$  5  $\frac{1}{2}$ Data bytes royd: X **INDEX BESON** (принято Х байт данных) and the state of the season of the season of the season of the season of the season of the season of the season of the season of the season of the season of the season of the season of the season of the season of the seaso Data bytes sent: X **COLE STADOS TOR TAL** (послано Х байт данных) Data lost - message to big for buffer. Спотеря данных - созодение слишком большое для буфера)  $\ddot{\phantom{1}}$  $\bullet$  x 5 cl  $\bullet$  and class and class and class and class and DEF AW ADDR SBRE NAME ROMED - TN Default hardware address: X  $\sim 0.02$ (умолчание здоеса оборудовачия X).

 $-47 -00078 - 01$  46 01-43

DEST ADDRESS Садрес назначения) Destination Addr (адрес назначения) Diagnostic status (hex): X Ссостояние диагностики (шестнадцатиричное): Х) Diagnostic terminal port error on ports X Сошибка диагностики порта терминала для порта X) Diagnostics (диагностика) DIRECT LOOP Test (непосредственный петлевой тест) Dump node (узел для дампа) During the last 15 seconds there were X nodes added to the node table. (в течение последних 15 секунд было добавлено Х узлов в таблицу узла) Err Free (нет ошибок)

Err deassigning promisc. mode diag. channel.

(ошибка переназначения чеупорядоченного режима – 20 диагчостичэского канала былкы на

**TOOR AC** Err finding node type/address. Сошибка нахождения типа/аареса узма)

 $(3 - 5)$   $(1, 5)$   $(3 - 5)$ Ern in ouild now ast proc. Сошибка в процевуре построёния? Взылбойрие другосновна с

Err in Listen row ast production on the state of the state of Сошибка в процедуре ∃нализа состунийя эзе пр^нвиенууем

Err initializing xmit data.  $\sim 2.2$ Сошибка инициализации данных для тередачий - 小石英か

Enn nequeing gio for build.  $5.01 - 8$ Сошибка перестроения очереди ΩIO<sup>4</sup>і́ля поетвоенияУмносто

Err requeing gib for Listen. Сошибка перестрэения очереди 910 для анализа состояния)

Error allocating aug<sup>3</sup>RATt<sup>x</sup>ou7fi induction of the service Сошибка назначения ВЕНБА обательчо-борфеба передачи) ●1、多倍病亡症 ○我說 ○日無法>○○○ → 第18世氣多数急心肝 ※ Error attocating buff<sup>h</sup>ssaber<sup>ness</sup>

Сошибка распределения пространствы буфера)

Ennon allocating now butt for listen cmd.  $-6.802$ (оши\$ка распределения буферэа призма для

somana anexe portania da crimana

**.00078-01 46 01-43** 

Error allocating xmit buff. **(ошибк распределени буферо передачи )** 

Error assigning diagnostic chan. **(ошибк назначени диагностическог канала )** 

Error assigning loopback (NOP) chan. (ошибка назначения канала петлевого тестирования (MOP)

Error assigning remote console chan. Сошибка назначения канала удаленной консоли)

Error building node table. (ошибка построения таблицы узлов)

Error calculating buff page cnt. **(ошибка вычисления числа страниц буфера)** 

**Error canceling loopback (MOP) qio requests. (ошибк прерывани запросо QI O петлезог тестировани (КОР )** 

**Erro r cancelin g remot e consol e qi o requests , (ошибк прерывани запросо QIO удаленно консоли )** 

**Erro r cancelin g time r requests , (ошибк прерывани запросо таймера )** 

Error changing NI adapter buff size. (ошибка изменения размера буфера адаптера NI)

**- 49 -**

 $-50 - 7$  $-0.0098 - 0988$   $-0.9283$  0.

**Cattles dire** Ennor defining tanget node. Сошибка определения узла АНБАБФЕЯТИУРОГАЯ - СЕКВА

Ennon displaying unknown nodes. And he ratecoger Сошибка вывода на эсра́н дистл€Я©АзЯ́ВВёстных^ўзЯ́ов)

Error encountered in record (838) (838) (2) COWNSKa act3byeHABH68VSBAdRAJOTG STOC URBHER THE

Ennon formating xmit butter. HPE D 9Joano. Comen Сошибка форматирования бутеба Арузания, не поне

Сошибка получения указателя в пэ́о̂уืёд урё<sup>давет</sup>е тыть

Ennon identifying SYS¤INPUT. APP SOBC TECH SATE **Сошибка идентификации SYS#INPUT)** ANPROTS ENSNP ENRED

Enron in CHK\_PACK profeedufer (2007) X2 3 301 ( Comuốga à hybuênype<sup>a</sup>throphees the completion shee

Error in CVT\_ADR\_ASCII<sup>7</sup>DPoE2<sup>2</sup> Cin 22 av 10 million Counska a noouegybe evilabe assering accounts enter

Enror in GET\_DEV\_MOD proc. And all services and the r Сошибка в порцедуре GET\_DEV\_АВБУНЕЕ предпет вляет

Error in GET\_DEV\_MODE proceed@f\$@ \*\*W@ had \_\_\_\_\_\_\_\_\_\_\_\_\_\_\_ (ошибка а процедуре<sup>(</sup>ŠÉT≌BEЎ МОВЕ≸А?ФКС 80 - 18 - RNA€ **Erro r i n GET\_DEV\_STAT proc . (ошибка в процедуре GET\_DEV\_STAT)** 

**Erro r i n SET - L00P\_CHA N proc . (ошибка в процедуре GET\_LOOP\_CHAN)** 

**Erro r i n GET\_N0DE\_9UF proc . (ошибк в процедур GET\_N0DE\_9UF)** 

**Erro r i n GET\_RCV\_9UF proc . (ошибка в процедуре GET\_RCV\_BUF)** 

**Erro r i n 6£T\_REHC\_CHAN proc .**  (ошибка в процедуре GET\_REMC\_CHAN)<sup>.</sup>

**Erro r i n GET\_SUH\_BUF proc . (ошибк в процедур GET\_SUM\_8UF)** 

**Error in INIT\_DAT\_STRUCT proc. (ошибка в процедуре INIT\_DAT\_STRUCT)** 

Error in NIE\_EXIT proc. **(ошибк в процедур NIE\_£XIT)** 

**Erro r i n NIE\_SAVE\_M00ES proc . (ошибка в процедуре NIE\_SAVE\_NODES)** 

**Erro r i n NIE\_SH0W\_LXS proc .** «Совибка в процедуре NIE\_SHOW\_LIS»  $-0.00998769$   $-0.00001$ 

Ennon in NIE\_SHOW\_NODES proc. A serve TATE\_ -Counska в процедуре NIE\_SHOW\_No\$E\$d ( VBC\_TBD - отдет

**CAPIC MAND** STE Ennon in REL\_RCV\_BUF proc. Comabka a moodedybe REL\_RCV\_SUFFRANCESCE\_ schast

Loose fullet Error in SCAN\_PZ\_PAR proc. Comибка в пооцедуре SCAN\_P2\_PAR [308, 2009] Т. В. суря.

 $\mathcal{L}(\mathbf{z},\mathbf{z}) = \mathcal{L}(\mathbf{z},\mathbf{z}) = \mathbf{z} \mathbf{W} \mathbf{Z}^{T}$ Enron in SET\_DEF\_PARAM proc. Сошибка в процедуре SET\_DEF\_PARAMNO - - - 1990 суры

**CAR ZARO DRU** EFFOR IN STRI\_CHAN OPDC. Сошибка а процедуре STRT\_CHAN) - 3 0834\_770 - 191

Ennon in current hardware specification-070 by a w Сошибка в текущей спецификации аленоаФуры) можно

Ennon in default handware specification Tamara Сошибка в спецификации аппара́‡у̂ВВТАе у́Аеля́анию́ухвет

Ennon in Logical address specification (2014) 138 ОШИОКА В СПЕЦИФИКАЦИИ ЛОГИЧЕСКОГО ВАДОВСАЙ В В ВЕ

Ennon issuing sense mode to NI adapt207, 26 22 194 Сошибка издания режима управления для NI-адэптёбат

 $\mathbf{A}^{\mathbf{1}} \mathbf{D} \mathbf{C}^{\mathbf{2} \mathbf{1} \mathbf{1} \math$ Error louping packets. Сошибка прохода пакетов по тестовій-АВРЯе) и скові **.00078-01 46 01-43** 

**Error parsing NIE commands. (ошибк синтаксическог анализ коман NIE )** 

Error performing cleanup for exit. **(ошибк выполнени очистк дл выхода )** 

**Erro r printin g DECSRV paras , (ошибка печати параметра DECSRV)** 

Error printing request id data. **(ошибк печат данны запрос идентификации )** 

**Erro r queuein g re v cmnds . (ошибка постановки в очередь команд приема)** 

**Error reading NI adapter status. (ошибка чтения состояния адаптера NI)** 

**Error reading NI adapter switch register. (ошибк чтени регистр переклвчателе адаптер N1 )** 

Error reading NI adapter u-code rev. level. **(ошибка чтения уроаня просмотра U-кода адаптера NI)** 

Error reading dev max rcv buf len. (ошибка чтения длины максимального буфера приема устройства)

Error reading device counters. **Erro r readin g devic e counters .** 

Ennon releasing xmit butter. The estable astyming rafe e Сошибка освобождения буфероз АёбётаФайя сомнасно всесте

Error releasing rov. buffer. The same shows are gott Сошибка<sup>т</sup> Эсвобожде́чи́я<sup>0</sup>буфе́о́о́в пр7ека́р? от моньса

Error reteasing outters in RECTRLL BUF orde. Сошибка освобождений буферов # поздедуре RELTALE BOPY

Ennon releasing aux xmit<sup>o6</sup>0ff<sup>200</sup> (2) and the second (ошибка осзобождения вЁпомогатёль+%х оубероз приемат г

Ennon releasing allocated ouffers?NWR21 hot.ess in this Сошибка освобождения выселенных Буф9888) - мехотост вноти

Ennon releasing allocated buffer space. Rename very streep Comnoka эсвэбождения былелейногумурабрного пвостоянствая

Error receiving resoonse to requestiffs.bi deedpin patents Сошибка получения ога́ётуб#в¢ёзунабе язе́йтывикзйния снеп

Enror reading host ohy. NI addr. ... . . . we well so pote to  $\frac{1}{2}$ Сошибка чтения ризического здрес $\frac{1}{2}$ йй $\frac{1}{2}$ ў $\frac{2}{3}$ бэя́йя́ве́я" званея з

Сошибка чтения умолчания эа́ве́ва∞¶(среднова́ля́ве́ваббе́ва́укормь

Ennon reading host def. NI addr. 2007 Sunsers gereading

Error reading host NI device type. We same same aim precise Сошибка чтения типа устоойстан∝фт≈ўНВаняндея-эннухатныэ

 $-00078=69$   $95.01=43000$ .

**.00078-01 46 01-43** 

**- 55 -**

Error requesting id pack.

**(ошибк запрос идентификатор пакета )** 

Error restoring NI adapter buffer size. **(ошибка восстановления размера буфера адаптера NI)** 

Error sequencing through node table. **(ошибк упорядочени а таблиц узлов )** 

Error sequencing through xmit buffers. **(ошибк упорядочени з быфера передачи )** 

**Erro r settin g de v cha r i n pro c GET\_DEV\_MOD. (ошибк назначени символ устройств в процесс е GET\_DEV\_MOD)** 

**Error setting promisc. mode. (ошибк назначени неупорядоченног режима )** 

Error setting timer. **(ошибк назначени таймера )** 

Error setting up for LISTEN cmnd. **(ошибка учреждения для команды LISTEN)** 

**Error** showing NI counters. **(ошибка показа счетчиков NI)** 

Error shuting down NI channel. (озибка закрытия канала NI)

 $-03078 - 69$  45  $09 - 43$ 

 $\rightarrow$   $\star$   $\rightarrow$   $\star$   $\star$   $\rightarrow$   $\sim$ Error starting VI channel. Сошибка начала работы канала мі) постав степерь

Ennony NIE\_NODES proce ( +5364 59 ft ( nst abs 7) Counska npouegýsa NřE\_N9BESVCS (1999) 20 SNPH BOR

in them do, min ba Errors. **VIBUNI TI PAPER** (ошибки)

**ETHERNET DEFAUL: ADDRESS: (EABR)** AND TEMA CO. Cont Сумолнание адреса ETHERNET (шестныйцатийнное) <sup>панс</sup>

ETHERNET PHYSICAL ADDRÉSS: CHEXY<sup>2</sup> (2001) them. Сризический адрес-ЕТНЕRNET Тфестныйцативичные)  $\mathbb{L}^{V} \times \mathbb{L}^{V}$ 

EXIT - Exits the NIE, returns control to the Diag Superviser. All data gets löst?

СЕХІТ - выходит из NIÈ» собярящает управление ване диагностический супервизор. Все дзниме теряются)  $\Delta \lesssim 10^{10}$  M

LE C'É TRAVE

Expected

(предполагаемые)

 $L$  back  $\sim$ ່າວ້າ ວມ

cxpected data byte K (hex) [<sup>Ma</sup>st brite<sup>ry Mo</sup>  $\mathcal{D} \subset \mathcal{D}$ Спредполагаемый байт дачных Х Свестнавцатиричный):  $-3.69999$   $-72$ 

**SECONDENTS** 

Failed in attempt to allocate row butter. Сотказ при попытке назначить бувеженовий 11 сала  $-00078 - 01$  46 01-43

Failed prelim Direct Loop test - aborting All Pair test. Согказ предварительного непосредственного петлевого теста прерывание всех тестовых пар)

Function code (hex): X (код функции (шестнадцатиричный): Х )

**H/W revision number** (номер просмотра H/W)

Hardware revision level: X (уровень просмотра оборудования)

Hardware/software error on device port. Совибка оборудования/программного обеспечения в проту

устройства)

Heartbeat (coll check) error. Совибка пульсации (проверка столкновений)

HELP or ? - Prints this help text.

(тип адаптера управляющей ЭВМ локальной сети)

(шестнадцатиричное): Х )

(HELP или ? - печатает этот текст подсказки)

I/O Status Block status : X (hex).

(блок состояния ввода/амвода, состояние

HOST ETHERNET ADAPTER TYPE:

 $-57 -$ 

IDENTIFY/Čåddrêšs> <sup>11</sup>Sendš\*â©fénû st<sup>o</sup>ld\*f6-tne<sup>s</sup>tårget Aöde<sup>t</sup> n stas i ni i 119 and″ätšBlays®eAB°PeSuttfnä™Môderdäta. (IDENfIFÝ/<а́∄Өёс>'- поёняаёй<sup>н</sup>зая́э́ус мдентификации к узлу назначения и емьодит на экоан дисплея данные узла⊳ получаёмя́е≦в"резўя́втё≯і SYNKERWORK (BRITISH) NADAMYC Illegal any count to PRINT\_ID prock Снезерный счет аргумента в процедира PRINT 1095000 м пол сов TRAF STORDOGO O Ittegat argument count. **A tieves no members** (неверный счет аргумента) (自分) **COTO LEUT PET** Illegal counter size field. Снезерное поле размера счетчика). Мога по привоздоелень NHER CONCH  $\lambda$ sine  $\chi$  concerns Illegal data temptate size. (неверный размер шаблона данных) uncha (barda lus) a ud Illegal logical address. Where we have a server where we have a server in (незарный лагический адзес) ineto sami - 2 g π ∤ η © l (неверное число аргументов)  $\mathbf{y} = \mathbf{y}$ こくてみじ ここ あおすどとだ Illegal packet format types a son was Ñ9. 全部醫學所 经价 (незерный тип формата пакета)  $\sqrt{3}$  ,  $\sqrt{2}$  ,  $\sqrt{2}$  ,  $\sqrt{2}$  ,  $\sqrt{2}$  ,  $\sqrt{2}$  ,  $\sqrt{2}$  ,  $\sqrt{2}$  ,  $\sqrt{2}$  ,  $\sqrt{2}$ Increasing packet frame sfze<sup>ge</sup>föm-x∿€ö°Y\*öytê§§® <sup>anaget</sup>ocs

(увеличение размера кадра́ паке́†я ттертая¤тоа́и+)

 $-59 -$ 

-000PŠ=óγ ĝŜ di=‱ã≪© ·

 $-00078 - 01$  46 01-43 INITIAL SOURCE ADDRESSES FILTFRED (эильтрация начальных адресов источника) Invalid counter type. (непразильный тип счетчика) It is necessary to type only enough characters to uniquely specify the command. Снеобходимо печатать только достаточное количество знаков для того, чтобы уникально определить команду) Late xmit collision on xmit (позднее столкновение передачи при передаче) Length (дамна) Length must be between X and Y bytes. (длина должна быть между X и Y байтами) LISTEN - Listen to all packets and display accumulated data. CLISTEN - анализируется состояние всех пакетов и накопленные данные выводятся на экран дисплея) LISTEN DESTINATION/<address> - Listen to packets with dest addr and display accumulated data. (LISTEN DESTINATION/<aдрес> - анализируется состояние пакетов с данным адресом назначения и накопленные

данные выводятся на экран дисплея)

 $-59 -$ 

LOG ADDR & 计二十二 医药医尿疗 医肝 计二字符数字系统数 医二种根囊

(анализ состояния прерван на ...)

Канализ состояния<sup>2</sup> fibeBaaR) ока лене - себерехо (стаидта сме HREEKSOOF FOR INFARRATION OODSOLE MENTED OF TH

Listen'terminaledymps weeks him h

BOARD AT THE THE TELEVISION OF THE SACK

<тип протокола> - анализируется состояние определенных nakerbé<sup>s</sup> a Airðnnennað ainnöð<sup>s</sup> skisbinfen ha skóan auðnnen)<sup>- í</sup> 网络科网络 "我在哪儿我,你们可能做到了,我们喜欢,我呀,你会在自己我们呢。" 化醋酸盐酸盐 地名英 Listen terminäted att.20781 508 - 665

LISTEN SOURCE/<address>/DESTINATI)N/<address> PROTOCOL/ Kprot type> - Listen to specified backets and display "Y" <sup>Y ro</sup>accumatated aatal "

(LISTEN SOURCE/<agpec> /DESTINATIN/tagoee3"" PRUTOCOLPGA

c gaáñbm\*aã9êcb4^+35Am4e4Ga\*%^A§R6AMéAnwé° данные вывэдятся на экран дисплея)

LISTEN SJURCÉP<addPass>"-"Lf5teh'Pd\oWêKets with Source address and display accumulated data. (LISTEN SOURCE/<здрес> - анализируется<sup>го</sup>боётояние<sup>2</sup>пакетов<sup>6</sup>

**Bundannon'n akerde andrinn andrinn aberde andrinn andrinnon**  $\sqrt{\gamma}$  D  $^{\rm o}$ КВАЙЛАЦ НЕОЛЕ БН РОТВДОЕКЕ ЧИРНЕД 2007 FX GOADHS CETL WAREN GREET TETL A CHAIR CHATRERS ONN!

LISTEN PROTOCOL/Sprot type> - Listen to pactets<sup>3</sup>with<sup>mac</sup> protocol type and display actomulated data \*\* dawn

(LISTEN PROTOCOL/<тип протокола> - анализируется состояние

୍ଲଣ୍ଡର ଅଧ୍ୟପ୍ର Listen io status err receiving baixet. «Знализ оширки состаяния<sup>(</sup>Вабая) бытода Абитадиене-Накеты?

 $.00078 = 69$  as  $61 = 43$ 

 $-00078 - 01$  46 01-43 Logical Node Addr (адрес логического узла) Logical addr =  $X$ (логический адрес = X) Logical address out of range  $(1 \le LA \le 1024)$ (логический адрес не в границах (1 <= ЛА <= 1024) LOOP ALL Test (петлевой тест "тестировать все") Loop node (петлевой тест узла) LOOP PAIR Test (петлевой тест пары узлов) Lost carrier on xmit (потеря несущей пои передаче) MESSAGE - Set default message parameters. «MESSAGE - установка умолчания параметров сообщения» MESSAGE/COPIES=<msg copies> - Select number of copies of message to be looped. {MESSAGE/COPIES=<копии сообщения> - выбор числа копий сообщений, передаваемых по тестовой петле)

MESSAGE/SIZE=<msg size> - Select size of message

#### $-61 -$

 $-62$ 

to be tooned. A consisted

70. DS «MESSAGE/SIZE=<размер сробщения» - зырор<sup>(б</sup>размёра») соорщений, передаваемых притестовой петле)

лоба от

MESSAGE/TEXT=%<nex string> - Accelt user defined hex nariosa data pattern.

CMESSAGE/TEXT=%<uecthanuathowyHan<sup>t</sup>crnoca<sup>s</sup> - admentabasea  $\mathbb{Q}$  $\mathbf{A} \mathbf{a} \mathbf{H} \mathbf{H} \mathbf{\hat{N}} \mathbf{x} \mathbf{z}^2 \mathbf{0} \mathbf{h} \mathbf{0} \mathbf{e} \mathbf{1} \mathbf{e} \mathbf{H} \mathbf{\hat{N}} \mathbf{\hat{N}} \mathbf{H} \mathbf{\hat{N}} \mathbf{\hat{N}} \mathbf{0}^{\text{c}} \mathbf{0}^{\text{c}} \mathbf{0} \mathbf{H} \mathbf{N} \mathbf{B} \mathbf{X} \mathbf{0} \mathbf{S} \mathbf{0} \mathbf{H} \mathbf{\hat{N}} \mathbf{\hat{N}} \$ 

MESSAGE/TEXF=<ascii string> - Accept user defined as2#i dul  $\mathcal{K}^{\bullet}$  and  $\mathcal{K}^{\bullet}$ , ¤Tkro**ogāta pattēřn**á⇔esn

(MESSAGE/TEXT=<строка в коде ascir> - прием образца ್ ಅಧಿ⊙್ данных в соде ASCII, опоеделечного пользователем)  $\mathcal{L} \in \mathcal{L}$  and  $\mathcal{L} \in \mathcal{L}$  . The set of  $\mathcal{L} \in \mathcal{L}$ 

MESSAGE/TYPE=<msg type> - Select data pattern type of ። ልፍ nessage to be tooped.

(MESSAGE/TYPE=<тип сообщения> - зиоор тићя оорабца`данных <sup>ста</sup> для сээбщения, передаваемого по тестовой петле)

n ma dri behaali

MOP ver. X , ECO ver. Y , user ECO! ABMBef'z 英国医师 "我 Сверсия MOP = X, версия ECO = Y, номер пользователя ECO = Z) よるきらぶち部のさらない けいあかりかい はくしかくしゅうまち ハー

ାଧ୍ୟ ଏ ରାଜ୍ୟପ୍7ଓγା≃ିରି#ୋ 古林氏 网络美洲 Multi-olock Loader (многоблочный загрузчик)

astol to have a stand of the server in the transform of a

Multicast\*aidr rovdinöt enbld (mac=05,555): X «групповой айбёё Ара́йИт/Ав®базраа́вн9≹Аэ́кёиму́А≆53535);©©@}®®ё .ag\$35% co xmm consodo vânfégôco.

Multicast oytes revd: X Спринято Х зайт СРРБўНйоёби≃айдестщаея) у Гаратособого саг

 $-00078 - 01$  46  $01 - 43$ Multicast bytes xmitted: X (передано Х байт с групповой адресацией) Multicast packets revd: X (принято Х пакетов с групповой адресацией) Multicast packets xmitted: X (передано Х пакетов с групповой адресацией) NI Adapter Counter Data (данные счетчика адаптера NI) NI adapter is active. (NI адаптер активен) NI EXERCISER HELP CMND SUMMARY (Cont.) (содержание команд помощи тестовой программы NI (продолжение) NIE - listening to network traffic. (NIE - анализирует состояние трафика сети) NIE is in full error output (PRINT) mode. (NIE находится в режиме подробного вывода ошибок (PRINT) NIE is in limited error output (NOPRINT) mode. (NIE находится в режиме ограниченного вывода OWMOOK (NOPRINT)

NIE toop count is X toop Y per test.

### $-63 -$

Node N hw addr in n980®táŏtě'âh9<sup>9</sup>ild mě5sage™åre"01fférent: addr fh^f68e\t5t\*='X\*âudf \K^fo^mës\$a}@^@\*f Садрес оборудования для узла<sup>зичест</sup>новище узлов и сообщение идентификации различаются: тип з гарлице узлов Хи а тип в  $\cdot$  $\frac{2}{3}$  $\frac{2}{3}$  $\frac{3}{3}$  $\frac{3}{4}$  $\frac{3}{4}$  $\frac{4}{9}$  $\frac{4}{9}$  $\frac{5}{4}$  $\frac{6}{4}$  $\frac{4}{9}$  $\frac{6}{4}$  $\frac{6}{4}$  $\frac{3}{4}$  $\frac{1}{4}$  $\frac{4}{9}$  $\frac{4}{4}$ 

. ⊾ce (Taire) – nu nonge jiwi gi Node  $\mathbb{E}\left\{T\bigtriangleup\mathbb{E}^{|\mathcal{L}|\mathcal{L}|}_{\mathcal{L}}\right\}=\mathbf{x}_{\mathcal{L}}\in\mathbb{G}^{m_{1}}$  . Equivalent contribution by: eq. ( ) of  $\mathtt{N}\mathtt{A}$  G  $(y3e)$ 

Снет узлов назначения динайскоманца-боймсё97765 персывых на

No target nodes for BOUNCE commship' in also of goines.

**CALCULAR SECTS** くらが作りなど こうき無かい No packet characterist¥ê d&E& à98PC277 h Prominese - Senea Сне доступны данные™Уарай#ебистики пакетал

likvitsas et nede **FOUNDATION** No backet address data available. (не доступны данные адреса пакета);

 $\left\{ \right.$  $\mathcal{O}(\mathcal{N}_\mathcal{L}(\mathcal{T}_\mathcal{L})) \subset \mathcal{Q}(\mathbf{f}_\mathcal{L}(\mathcal{T}_\mathcal{L})) \subset \mathcal{H}(\mathcal{T}_\mathcal{L}(\mathcal{L}(\mathcal{L}))$ No nodes in hode table (нет узлов з таолице узлов)

【МЭК:ИМУМ=55535】: Х) nstri (n. 193)

i i ©irina

No buff avail for prot type (max=55,555)27 $\tilde{\mathbf{x}}^2$ しとすらぎつくど プマル

(нет доступных оурезов для аанног5 РАНЭХЯрогоКола\*\*

 $\lambda$  and  $\lambda$  and  $\lambda$  and  $\lambda$  and  $\lambda$  and  $\lambda$ NIE LOODS continuously on tests.

(количество петлевых тестов NIE составляет<sup>3</sup> тооходобы <sup>да</sup> <sup>\$</sup> ^™∼®≥®<sub>'</sub>πå γ°ñ69Ωŏ@åa⊇нå<sup>%</sup>†ëcť)°<sup>86</sup>

 $.00078 - 09$  &  $01 = 43.00$ .

Node N node type in node table and id message are different: type in node tbl X type in id message =  $Y$ Стип узла для узла N в таблице узлов и сообщение идентификации различаются: тип в таблице узлов Х. а тип в сообщении идентивикации = Y) Node not found, aborting CLEAR NODES cmnd. (узел не найден, снята команда CLEAR NODES). Node table is full. (таблица узла заполнена) Node type code (dec) =  $X$  , Device =  $Y$ (код типа узла (десятичный) = X, устройство = Y) NODES/<address list> - Enter nodes from addr list into the node table. NODES/<список адресов> - ввод узлов из списка адресов в таблицу узлов Non-System ID message rovd with source addr X Ссообцение не-системной идентификации принято с адресом источника X) Non-critical server parameters (не критические параметры обслуживания) NOPRINT - Restrict printouts, print only 1st 3 error messages. (NOPRINT - ограничение распечаток, печать только трех

 $-00078 - 01$  46 01-43

Packet LengthCT CadNot dibect sacherdings ind Phonenter m. W

→ マネシ → 福松学科的には、 ※数シーン Packet frame length in bytes: Сдлина кадра<sup>п</sup>накета асбайтах упростоятеля  $\mathcal{F}$  in the contract of  $\mathcal{F}$  $-25.7$ 

第日当初のすでも しょうしょくちょう Packet frame length = (dec) bytes. Сдлина кадра пакета = Сдесятичное)≈88й+#676 - 2062 Экоглі

ONES - all is 1111. $\frac{X-2}{2}$ datã<sup>2</sup>∂ätte-n'enäbtêd. <sup>20027</sup> ° e CONES - pasoewer oopaseW@ga9Amx\*Wr^sEex^egwAMq??Y11T.SNH)

Собоазец данных единицы) <sup>Е</sup>

Sime fine history soft ONES data pättämäs -> und rs - rv pr = - saodecka - rd - de

**ONES**  $\mathcal{F}(\mathcal{I})$  , we define a set of  $\mathcal{F}$ **TRACK THE SOCKER CONTROLLS** (единицы)

NV RAM checksum error(s) ont Сошибкаси) контрольной суммй RAMP3290 x X = Cose), спо эсе (D) Completes () = (C) ++ The gree (Th

Number of packets filtered: (一)手后掌,它手,在了过去 (количество профильтрованных пасегюв:) **SHACDE LEADY BE** 

(количество эпизодоз амаяйза<sup>2</sup>ебет)@Айф) 802225.06 kbrvot 2 **COLOGET OF SAHEMOR STRED & TELESTA** 

NULL FNSNTHEAN - HEBOOCO - THE B Number of listen episodes:

Y = cji pan h = = sovi -しゃ ひわし ホマナ - GREER CUNFILET ケート INC. RRA GOE Not. ○ ◎ 我是 2010年 2010年 第100页 2010年 2010年 2010年 2010年 2010年 2010年 2010年 2010年 2010年 2010年 2010年 2010年 201  $\sim 200$  keV  $\sim$  $(Her)$ 

-ມບວ້ອ່=ດ້∀ີ່ \$\$ ດ້າ∸43 ຈາ

**CONSTRAINTS OF PREDAX COOPERING COMMERCY** 

```
-00078 - 01 46 01-43
(длина пакета)
PACKETS LOGGED DURING LISTEN
(зарегистрировано пакетов в процессе анализа состояния)
Packets royd with err (max=65,535): X
Спринято пакетов с ошибками Смаксимум=65535): Х)
Packets royd: X
(принято пакетов: X)
Packets xmitted but deferred: X
(передано пакетов, но отложено: X)
Packets xmitted with > 1 coll: X
(передано пакетов с более чем одним стокновением: X)
Packets xmitted with only 1 coll: X
«Передано пакетов только с одним стокновением: X)
Packets xmitted: X
(передано пакетов: X).
Parameter
(параметр)
Parameter checksum error for terminals T
(ошибка параметра контрольной суммы для терминала Т)
```
 $-67 -$ 

 $\mathcal{A}^{\mathrm{c}}$  . (прэкод) Passed prelim Direct Loop test - starting-Aff<sup>1</sup>Pair<sup>0</sup>test: Gnooxoxnerug npedbaowre #646-6249HocoexcreeRAAbFo Heffes6+8 теста - начало петлевого тестирования всех пар узлов) - riv - affa en sing (#45355) via Physical Node Adar 15 **CRANK REMINANT DO TEMPO** (физический адрес узла)  $\lambda=1$  ,  $\lambda\geq 0$  .  $(x, y, z, z, z, z, z, z, z)$ Physical address: X (физический адрес: К)  $f = 0.25$ Leitiek Please press return KCR> to contif&B..2 In one of the compo (пожалуйста нажмите возарат каретси для продолжения ...)  $111$ Function mx Port hardwaré<sup>X</sup>exterMât⊖töbpoatRhfintûre258. したがいっかね Сэмирка оборудования порта при знешней петлер баймшо) − X → ± Jidio → T →  $\overline{f}$  is a set of  $f$  ,  $f$  ,  $f$  ,  $f$  ,  $f$  ,  $f$ SARANNICH EIST MATSCHOL ARCS ROCKS ON Primary Loader (первичный загрузчик)  $\mathbb{X} \times \mathbb{R}$ Content sendo PRINT - Put Nië into tull printout mode. (PRINT - перевести NIE в режим приной распечатки)  $\gamma$  .  $\gamma$  $\overline{\gamma} \rightarrow \overline{\gamma}$ PROTOCOL

 $T = p$  (e.g.fr. )  $TC^+$ ాగం కంపకంపునం గ Protocol Type ( Consenger es casevo Schencerne) actess en (тип протокэла)

 $-5867$ 

$$
-0.0078 - 0.988
$$

(поэтокэл)

**Q IO erro r i n Al t Pai r test , (ошибка QIO в тесте всех пар узлов)** 

**Q IO erro r i n Bounc e proceedure . (ошибк QIO в процедур перескоков )** 

**QID error in Direct Loop test. (ошибк QIO пр непосредственно петлево тесте )** 

**QIO error in Loop Pair test. (ошибка QIO в петлевом тесте пары узлов)** 

**RO** status error queueing packet rev. Совибка состояния RO при постановке пакетов в очередь **приема )** 

**RD status error queueing packet xmit.** (ошибка состояния RO при постановке пакетов в очередь **передачи )** 

**Rcv** buff len err **(ошибк длин буфер приема )** 

**Rev er e erro r (ошибк сг пр приеме )** 

**Rev framin g er r (ошибк кадрировани пр приеме )** 

RCV i/o status block error.

**- 69 -**

**.00078-01 46 01-43** 

 $-72^x$  $1000$  $66$  $-69$   $68$   $-43000$ . Сощивка приема элока состояния зазда/вызвалке вве от золя AS ADY GET X500 STORT  $\sim$  6.8 Roy message too long Спринятое сообщение слишком длиновудностей вопроблен выла **ADDUST AGER** DESIGN  $\rightarrow$ Rcv uniqus timeout anaet ou atsenfo ni somm Синны бэшсо вмаркоп тувибет)  $(1 + 1)$  and  $(6 + 1)$ **AURESTORSCOOKS ST. 36 BX** Rovd System 10 message with incorrect receipt number. Expected RISRctBat #1 1811 (принятэ соэбщение иденти́∰Й⊮ация°ёйстёй∰°с™нёнерным номером каитанции. Эжидаечый х, полученный у) .Van - Wask petuduup naanu puski RCVS LOSI - internal butf'err (\$\$\$#\$3\$\$53) : x \*\* 7 30 621 Сполучения потёзяны - ошибка анутренней оуферизации  $(M3CCAMYM=55535)$  : X) よび手あお はりえいおの おとまうに 必要 きっこう ಂಜಧನ್ : Rcvs lost -°tőcsl büff<sup>ce</sup>éfi'tmáx≅6;\$3355:Ng^ <sup>06</sup>  $7.003 \times 10^{-1}$ Сполучения АОТЕВЯНЫ - овибка местной руферизации  $(MAKCAYM=0)3532: X2$ ine sy} trui NUT 54 VEH 54 D.X Receives

(получения)

REMOTE BOOT DISABLED

 $\mathcal{L}$ 

REM BOOT WITH PWR UP BOOT AND SYSTEM LOAD ENRIBLED TO DAD BEST Судаленная начальчая загрузка с разрешением начальной загрузки при эключении питэнля и загрузки систёй∰)0000 **COMMANDS**  $\sim 15$ ားစား - 石英 金

Свапрещена удаленная начальная затрузкаўтая / scic eusets - Ni

REMOTE BOOT WITH ROM ENABLED (разрешена удаленная начальная загрузка из ROM) REMOTE BOOT WITH SYSTEM LOAD ENABLED (разрешена удаленная начальная загрузка с загрузкой системы) Removing node N, address X from node tbl. (удаление узла N с адресом X из таблицы узлов) Requesting node id ... (идентификатор требуемого узла ...) ROM MICROCODE VERSION: (DECIMAL) (версия микрокода ROM: (десятичная) ROM version: V (зерсия ROM: V) RUN ALL E/PASS=<pass count>] - Run ALLNODES test, repeat per pass count. (RUN ALL E/PASS=<число проходов>] - запуск теста ALLNODES, повтор через определенное число проходов) RUN DIRECT [/PASS=<pass count>] - Run DIRECT LOOP test, repeat per pass count. (RUN DIRECT [/PASS=<число проходов>] - запуск теста DIRECT LOOP повтор через определенное число проходов) RUN LOOPPAIR [/PASS=<pass count>] - Run LOOPPAIR test,

repeat per pass count.

 $-71 -$ 

 $-00078 - 01$  46 01-43

 $-200078=07$  f3  $07-43$ KRUN LOOPPAIR EZPASS=<число прокотов\$J46^5anyek tectatos = LJOPPAIR, поэтор<sup>0</sup>через опредея:Анбе<sup>л</sup>чиело поодобоз<sup>ене</sup> SAVE <filespec> - Save the n6dd={PBL&Afn \RE\ spectifyed IGMSTOR - ALQUIPE D'EXEMO - E REMOREPEM RE<del>MMBRG<sub>R</sub>END</del>ER (SAVE <спецификация райла> - сокранить таблицу узла в  $\sim$   $^{13}$  %  $^{16}$   $^{17}$   $^{21}$   $^{31}$   $^{10}$   $^{16}$   $^{16}$   $^{16}$   $^{16}$   $^{16}$   $^{16}$   $^{16}$   $^{17}$   $^{16}$   $^{17}$ CBONFY W. PICT EN 3 63251  $\mathcal{A}=\mathcal{B}$  ,  $\mathcal{B}$ Seconds since last zeroed (max=borbsb): (секунды после последнего обнуления (макси<mark>лум=83535)</mark>" 2007 **Coupe RAES - SHOW - THE MANY** Server Location: X Сместонахождение сервера: Х) - ССМ5 РОЗ 10 - 206 - 000095 看见我的是我的人自己出了。他就觉得一定在这次也在面部的一下去 Server name: N (имя сераера: N) かわいし きそ 医防气管 "真实 Server number: K CHOMED CÉDECDE: NUSI 2346 du lour = 1 finus : 21 deseasts su a thuich is a su SHOW CO9NTERS-- PFINE NOSEFAORe ESCAREARS TAR PRO CAN (SHOW COUNTERS<sup>E</sup>- news reveauxos ysha ynhaannbaan JSM) SHOW LISTEN <sup>2</sup> Print accumulated listen data. 25634 333 70381 (SHOW LISTEV<sup>6</sup> - печать накопяенных данных анализа состояния) TOUT NON HE IT ISRODERED TO BUY FREE EARLY CO. IC

SHUW MESSAGÉ<sup>e</sup>- Příňť the<sup>k</sup>tupřeht messáge<sup>s</sup>bápámétěrs? <sup>400J 1</sup> (SHOW MESSAGE - печать параметров текущего сообщения) NI (T) ARROGI HE (H)EKSMUda Vevodm (umi) olimpa

SHOW NODES<sup>22</sup> Print the information in the node table.

 $-72+2$
$-00078 - 014601 - 43$ (SHOW NODES - печать информации в таблице узла) SHDW REMOTE/<address> - Prints error cntrs in remote node - not implimented. (SHOW REMOTE/<agpec> - печать счетчиков ошибок в удаленном узле - не выполняется)

Skip Count: (пропустить счет)

Software version: V (версия программного обеспечения: V)

Source Address (адрес источника)

Starting 1 pass of Direct Loop test before (предаарительное отправление одного прохода непосредственного петлевого тестирования)

Starting Direct Loop testing. (начало непосредственного петлевого тестирования)

Starting Loop Pair testing. (начало петлевого тестирования пары узлов)

Starting bounce - X bytes "Y" data pattern (начало скачков - Х байт с образцом данных "Y")

SUMMARY - Print a summary of the test results.

## $-73 -$

 $-74.$ -ouo∲š≃ôÿ ĝš ôv≃43000. (SUMMARY = печагь'сэдер∰НИЙЯ<sup>р</sup>оезуфьтатов тёсти́рования)<sup>се и</sup> System bhfferJerford'(maxeas)\$39); @ xort = <el sube>\sTQMar Сошибки Вуэвра-бистемы Смаксимуч=555552: X) **TRUC SCANFTY** 10%Hum → Koegbur\B1645}  $1 + 2 + 3 = 2$ 计可变 医心管下部医院学 Test efforserser (ошибка теста) **TAR CONTROLLS** Test ok (тест в порядке) Wishuister h **A. Br. Ingelshare Co. NNEST OR PRO** Test timed out (тест снят по таймауту) Beambas en **LEXAM TON DB** Testing Node: NiE HOST to N to NIECHOST ... Стестирование узла N: от Управляюцей ЭВМ к N к Управляющем azork (1961-cuol Joshió - Laga [LEGIA KOOT OTOPSE - STER TO BOND STROKES Testing Nodes: VIE HOST<sup>NE</sup>E R<sup>o</sup>to N°t6<sup>n</sup>R<sup>E</sup>ESTATE ROST .... MARA (тестирование узлов: от управляющей ээм к N к N к N к FUORBAREEN HOM II.) AMA 以称为 → 20KTS → TOPSMT68 → TORNO > 2872 → MR CA Testing Nodes: NIE 43ST to N to N to N16 HOSE ... Стестирование узлов: от Управляющей ЭфАССТА R AFR - CSL Inte **CONNEY FASGINAMEEROSBATILIS: NARTHOLOGIE** 

TEXI = user detined tekt<sup>sg</sup>ååttef4tinåbledi*tta a = = vod pat* (ГЕХГ - разоешен обойзёц™МёкстайбэяӨйёделёййййл×пользоватерный

The Show Renote command is not ristingented the this can the

 $-00078 - 01$  46 01-43 version of the NIE. (команда Show Remote невыполнима в данной версии NIE) The current packet frame size is X bytes. (текуций размер кадра пакета равен Х байтам) The following data type(s) are current: (текущими являются следующие типы данных;) The packet frame size cycles between X bytes, Y bytes and Z bytes. (размер кадра пакета изменяется в цикле между Х байтами, Y байтами и Z байтами) There is no user defined data pattern. (не существует определенного пользователем образца данных)

There were X (dec) bytes transferred. (было передано X (десятичных) байт)

There were X unknown counter type(s). (было X типов неизвестных счетов)

Too many addresses for BOUNCE command. (слишком много адресов для команды BOUNCE)

Too many addresses for requested pack size. Ссливком много адресов требуемого размера пакета)

Total elapsed build time: X hours, Y minutes, Z seconds

узлов из определенного файлал

(SOTHRU XERTO CONTINUES)

\*<sup>95</sup>tne\*Specified~fflel<sup>ot</sup> "fremandva

**CUNSAVE <cneun\$hkååÅAC\$anAXXXC safpy3AfS ta9AAGys** 190Pr

**C. CED. UUF CONSPORT FALL STATES CONSPIR** UNSAVE STALESDEC> = Load a node tible from

Unrecognized trame dest. (max=65,065): X (неопредален аыходной кадо: Х<sup>ы</sup>€М82сий<mark>ўн≌5</mark>5333)298865 -8

(если не иначе, то предписанное максимальный счет равен 

<span id="page-75-0"></span>Unless otherwise indicated max2 cSwAt\*tsh452942y876295.

Unknown\*nodeRtyoéss<< Mensh of the premiser of the property of (неизвестные типы узлоа:)

(HeA3BecteH)  $\star$ cmatdi eder intet i evice

 $\mathcal{L}^{\mathcal{L}}(\mathbb{R}^{n})$  . So that  $\mathcal{T}^{\mathcal{L}}(\mathbb{R}^{n})$ ünknown.

A RUX LESSON REROISEMENT  $-8.72 \times 10^{-12}$  is C. 大阪然上下した

化三乙醇 医林二氏小病变化器

adverse various moral est. astronomia **TYPE**  $\langle \Delta \phi \rangle_{\rm{max}} = 0.6$  $(TM)$  $\mathcal{O}(\mathcal{F}(\mathcal{G}))$ 

Total of X build sessions. Sherrow and the state gain Собщее число х сесий постоения должно двихность отерет

Cobaee noowegwee speakstaandates: ronder saat weer

Total elapsed listen tings aver a chiesta con concept in

Chim age No Her Link on the preschied of

Собдее прошедшёе ареля<sup>т</sup>составляты к часов, к минут,

-UUUPS OV 45 01-43 - .

User buffer errors (max=65,535): X Сошибки буфера пользователя: Х Смаксимум=65535)

User defined (определенные пользователем)

User defined data has been defined. Сопределенные пользователем данные были определены)

User specified data pattern (образец данных определенный пользователем)

MIK / NI EXERCISER HELP COMMAND SUMMARY Скраткое изложение команд помощи программы тестирования сетезого соединителя)

X Entries have been added to the node table (Х записей было добавлено к таблице узла)

Xferred

(передано)

Xmit buff len err (ошибка длины буфера передачи)

Xmit collision check failures (max=65,535): X (Х неудач проверки столкновений при передаче Смаксимум=65535)

Xmit deferred

 $-77 -$ 

 $-00078 - 01$  46 01-43

 $-755$  -

-UUUPBEÖT ES OTTASOOL.

CATACORYKUS -**STE OF SOM BOSQUE** Xmit failed after 15 tries  $\gamma \in \mathbb{R}^{N \times N}$ Спередача сорвалась после 15 потыгюк) 中我も何の会行が必然だけ、少学術程務所も Xmit i/o status block error. (оширка олока состояния арода/ВЭӨЭЙЭ<sup>р</sup>при°йеввдачё<del>)</del> - 鳥の和無君会 - 石灰豊美子 - オーラー - 日治回病でみ **NSWSCF**C Xmit packets aborted (max=65,555): K Соторошено х переданных пакетев («аксЙйўя́≢б9́р55)» - одля **TSTE STORE TO THE HERIOG** is eijä Xmit unious timeout Стаймаут передачи ордей шиниу по собствор на страника на а KNA BODING OF MED. O NOTHING SHEND'N CONVINSION SE Xmit/rcv ast ePFBF100 -e vie p Сошибка асинхронного прерывания передачигприемал ちょうかい せやつ こうしゃ ウェー つなげ色 こうせきしゃ 一动意 Xmit/rov status error. <sup>(SAR</sup>Y SUNSC.7 X HANSPOR CA2, SAG: (ошибка состояния передачи/приема);  $\blacksquare$ **Curie** ZEROS  $(Hynn)$ ጎሻቂ ጠይቻ ነነ.  $LERJS = all OS J300... data pattern A<sup>N</sup>ER868883.$ (ZEROS - разрешен образец данчых из всех нулей: UUOO... ) itter an check for the state state of the ZEROS data sattern a the oven we havesechand to soskeer we, Снулевой обоазец данн∰ўуббальныха